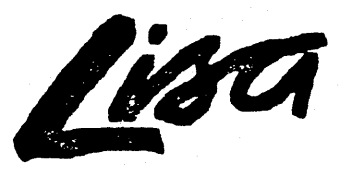

Development System

# MNTERMAIL5 **DOCUMENTATION**

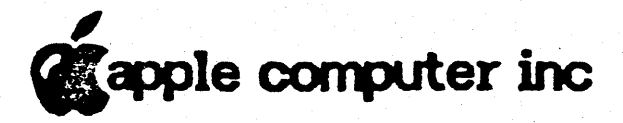

Development Tools Group FIRST DRAFT-February 1984

# **Preface**

The purpose of this document is to explain the internal structures and algorithms used by the Lisa's run-time environment and development tools, and the internal library units (such as OBJIOLIB) that are related only to Lisa systems software. It is actually a collection of documents and memos, any of which can be used separately, all relating to different aspects of the system.

This is a reference document for programmers working on the following:

- \* Maintaining or enhancing existing lisa development software.
- \* Writing compilers or utilities for the Lisa Workshop, either on contract with Apple or as third-party independants.
- \* Writing assembly-language programs that will interfaced with our compiled code.

How will they benefit from this document?

- \* It will save the people maintaining tools the trouble of looking through the code themselves to find information.
- \* It will save outside programmers, who don't have access to the code, from calling us to ask questions about things that  $\mathsf{we}$  have to look up in the code.
- \* Perts of it will be included es e reference section in technical contracts that we assign to outside programmers.
- \* It will provide assembly-language programmers with such specifics as register conventions, parameter-passing techniques, and memory layouts used by the conmpiler for different types of arrays and structures.
- \* It cen be used to trein new systems softwere programmers on the existing internals of the system.

 $\mathcal{L}$ ction $17/p$ 

# **Contents**

Lisa Development Software Documentation: A Road Map

Pascal Compiler Directives

Pascal Code-Cruncher's Handbook

The Last Whole Earth Text File Format

Pascal's Packing Algorithm

PASLIB Procedure Interface PPaslibC Unit: Privileged PASLIB Calls

Execution Environment of the Pascal Compiler

Intrinsic Units Mechanism (overview) IUManager (old and "spring release" versions)

Object File Formats Inbterface to OBJIOLIB Format of .SYMBOLS File

Shell-Writer's Guide

### Lisa Development Software Documentation: A Road Map

#### Introduction

This road map was designed to help you to find your way around the various documents describing program development for the Lisa. It will help you decide which software you need to learn more about, which software you can ignore for the moment, and how you should proceed in studying the rest of the technical documentation.

#### General Overview of the Environment: Available

There are as many ways of writing programs as there are creative programmers. However, Apple supports only three general styles of programs that you can write for the Live. those written for 1) the Warkshop environment, 2) the QuickPart environment, and 3) the ToolKit environment. Programs written for any of these environments can use most of the same units and libraries, but there are some important differences of which you should be aware.

The *Workshop* (Figure 1) provides a simple non-window, character and graphic environment within which a program may run. Programs written to run in this environment may use Pascal's built-in I/O for both files and textual display to the console's terminal emulator, or they may directly utilize the Lisa OS's file system primitives. They may also use the QuickDraw unit for drawing bitmap graphics and displaying text in a variety of fonts with various attributes, and may utilize a variety of other useful library routines. These programs are not able to use the Lisa Desktop libraries dealing with windows, menus, and dialog boxes, nor do they have easy access to Lisa Office System documents.

In addition to providing these run-time facilities, the Workshop also includes a command shell which makes available to users an extensive set of facilities for:  $1)$ Interactive program development in Pascal, Assembly, BASIC, and COBOL; 2) File and  $device$  manipulation; and 3) Interactive and batch program execution and control.

QuickPart (Figure 2) provides the simplest Desktop environment, at least from the programmer's viewpoint. In most respects, writing a program for the QuickPort environment is identical to writing one for the Workshop environment. Using Pascal's built-in I/D facilities, programs written for QuickPort may do textual display to a variety of window-based terminal emulators, and may also display graphics using QuickDraw. These programs do not directly use the Lisa Desktop libraries, and are, in fact, unaware of such things as the window environment, the mouse, and menus. They

14-February-84

Road Map-1

### Internals

may, however, exchange information with Lisa Office System documents via the Cut/Paste mechanism.

The ToolKit (Figure 3) provides the most complete access to the Desktop facilities. From the programmer's viewpoint, it also requires the most knowledge of these facilities. Programs written using the ToolKit use the Generic Application and may use any of the ToolKit building blocks, which provide easy, controlled access to the Lisa Desktop libraries, the mouse, and menus. They may also exchange information with Lisa Office System documents via the Cut/Paste mechanism.

### Overview of the Pieces

**QuickPart** is a set of units that are USEd and linked with a program which is to be run in the Desktop environment. QuickPort then provides the program with a "terminal window", to which the program's console I/O may be directed through the use of Pascal's built-in Text I/O facilities. The program simply makes ReadLn and Writeln calls to display text or receive keyboard input. QuickPort code hides from the program such issues as cutting and pasting information from other Desktop applications, communicating with the Desktop shell, growing and shrinking the window, covering and uncovering the window, and activating or deactivating the program. For a program using QuickPort, such issues are of no concern.

The ToolKit is a set of libraries that provides standard Lisa application behavior. including windows that can be moved, resized, and scrolled, pull-down menus with standard functions such as saving and printing, and the Cut/Paste mechanism. The ToolKit defines the parts of an application common to all Lisa applications. The object-oriented structure of the ToolKit allows you to implement your application as extensions to the "Generic Application".

The Lisa Operating System provides the program with an environment in which multiple processes can coexist, with the ability to communicate and share data. It provides a device-independent file system for I/D and information storage, and handles exceptions (software interrupts) and memory management for both code and data. segments.

**PASLIB** is the Pascal run-time support library. Most of the routines in PASLIB support the Pascal built-in facilities, including routines for initialization, integer erithmetic, data and string manipulation, sets, range checking, the heap, and I/O.

**Flosting Point Libraries** provide numeric routines which implement the proposed IEEE Flocting Point Standard (Standard 754 for Binary Floating-Point Arithmetic), and higher-level mathematical algorithms. FPLib provides Single (32-bit), Double (64-bit), and Extended (80-bit) floating-point data types, a 64-bit integer data type, conversion from one arithmetic type to another (or to ASCII), arithmetic operations, transcendental functions, and tools for handling exceptions. MathLib provides, among others, algorithms such as extra elementary functions, sorting, extended conversion routines, financial analysis, zeros of functions, and linear algebra.

QuickDraw is a unit for doing bit-mapped graphics. It consists of procedures, functions, and data types you need to perform highly complex graphic operations very easily and very quickly. You can draw text characters in a number of fonts, with

 $14$ -February  $-84$ 

Road Mab-2

 $17/24$ 

#### Internals

variations that include boldface, italic, underlined, and outlined; you can draw erbitrary or predefined shapes, either hollow or filled, you can draw straight lines of any length and width, or you can draw any combination of these items, with a single procedure call.

The Desktop Libraries provide window, graphics, mouse, and menu routines used by all Office System applications. They are not directly called by any programs written for the three run-time environments discussed here, but provide the hidden foundation for both the QuickPort and the ToolKit environments.

The Hardware Interface unit lets you access Lisa hardware elements such as the mouse, the cursor, the displey, the contrast control, the speaker, the keyboard, the micro- and millisecond timers, and the hardware clock/calendar.

The Standard Unit lets you do string, character, and file-name manipulation, prompting, retrieval of messages from disk files, abort exec file processing, and conversions between numbers and strings.

The *DPrimitives* unit provides you with fast, efficient text-file input and output.

The *Program Communication* unit allows programs to communicate with each other and with the Workshop shell.

LisaBuy allows you to examine and modify memory, set breakpoints, assemble and disassemble instructions, and perform other functions for run-time debugging.

#### More Detail

QuickPort: A program which is to make full use of the capabilities of the Lisa Office System will be structured as an endless loop, within which the program continually polls the Window Manager for any events it should respond to. We will refer to such a program as an Integrated Program. An integrated program must handle such esynchronous events as the program's window being activated or deactivated, the window being opened, closed, moved, resized, or needing update, the mouse button going down or up, and a key going down or up. The program must also be a good citizen in Lisa's multi-tasking but non-preemptive scheduling environment by volunteering periodically to yield the CPU to any other process needing service. These are just a few of the important characteristics of an integrated program. The result of a program following these and other quidelines will be that it exhibits the same consistent, responsive behavior as other Apple-written programs like LisaDraw.

QuickFart is a collection of pieces which make writing programs for the Office System's window environment as easy as writing them for the Workshop's non-window environment. NOTE: In order to differentiate the QuickPort modules from the program which uses them, we will refer to the program itself as a Vanilla Program QuickPort allows the vanilla program to be more traditionally structured, as if its user interfacing were being done through a smart text/graphics terminal; the vanilla program presents its display to the user by a combination of text I/O calls (e.g., WriteLn/ReadLn) and QuickDraw calls (e.g., DrawString/PaintRect). The QuickPort modules handle all events from the Window Manager, provide for yielding the CPU to competing processes at specific points, and in general shelter the program from the

14-February-84

Road Map-3

 $17/p.5$ 

sometimes tricky requirements of writing an integrated program for the Lisa Office System.

QuickPort provides the vanilla program with a window, which may be divided into e Text Fanel and a QuickDraw Fanel for displaying both textual and graphic information. Each of these optional panels is configurable in size and location, and may be independently scrolled horizontally or vertically. Text and Graphics windows may be overlaid, \$0 the resulting window presents a composite of both typet of output. The window may be resized, moved, covered, or uncovered without the vanilla program even being aware of \$uch events. Textual and grephic information may be exchanged between a vanilla program's document and other documents, whether varilla or integrated, by using the familiar Cut/Paste mechanism. Without any effort on the part of the vanilla program, the end user is given a large measure of control over the window's configuration end behavior, using mouse end menu 8ctions supported by QuickPort.

The user may request printing of either the text panel or the graphics panel. In addition, vanilla prograrns mey produce printed output under program control by writing to the -PRINTER logical device. Whereas, in the Workshop environment, printing is immediate (each line printing as soon as the program "writes" it), in the QuickPort/Desktop environment printing is all spooled. This means that the printed output of e. vanilla program will be submitted to the Office system's PrintShop, which determines from the print queue when the document will be printed.

The Text Panel emulates a terminal display which corresponds to the Pascal built-in OUTPUT file, the built-in INPUT file, and the -CONSOLE and -KEYEOARD logical devices. Apple provides emulators for the .·'Tl~"t' and StJFirJC terminals, and makes it possible for you to either customize them or create entirely new terminal emulators. These terminal emulators are actually filters which pre-process the character output stream destined for the Standard Terminal Unit, which provides the Text Panel display. Each emulator's job is to recognize the terminal-specific character seQuences imbedded in the output stream which ere commands to the terminal, and to call upon the Standard Terminal Unit to take the appropriate actions. A program may eliminate the filtering step, if dedred, by calling directly upon the Standerd Terminal Unit for displey actions.

The Graphics Parle! allows your program to display graphics on a bitmap which is a maximum of 720 pixels wide by 364 pixels high--the same size as Lisa's physical screen bitmap. This panel can be resized by the user or under program control, and can be scrolled horizontally and vertically to display different parts of the entire bitmap. The Graphics Panel supports every QuickDraw call, including those related to setting foreground and background colors for printed output. An application may write anywhere in the coordinate plane of its graphics panel ('grafPort', to use QuickDraw's terminology), without having to worry about where its window is placed on the screen or what other windows are in front of it. QuickDraw, with a little help from the Window Manager, keeps the application's output from getting out of the graphics panel or from clobbering other windows.

14-February-84

Road Map-4

 $17/p.6$ 

The ToolKit: The ToolKit is a set of libraries that provides standard behavior that follows the design principles characterizing Lisa applications:

- Extensive use of graphics, including windows and the mouse pointer.
- Use of pull-down menus for commands.
- Few or no operating modes.
- Data transfer between documents by simple cut and paste operations.

For example, all Lisa applications have windows that can be moved around the screen, and that can usually be resized and scrolled. The ToolKit takes care of all these functions. The ToolKit also displays a menu bar for the active application, and provides a number of standard menu functions, such as saving, printing, and setting 8side.

However, the ToolKit is more than 8 set of libraries. Because the ToolKit is written using Clascal, the ToolKit is almost a complete program by itself. You can, in fact, write a five-line main program, compile it, link it with the ToolKit, and run it. What results is the Generic Application.

The Generic Application has many of the standard Lisa application characteristics:  $A$ piece of Generic Application stationary can be torn off, and, when the new document is opened, it presents the user with a window with scroll bers, split controls, size control, and a title bar. The mouse pointer is handled correctly when it is over the window. The window can be moved, resized, and split into multiple panes. There is a. menu bar with a few standard functions, so that the generic document can be saved, printed, and set aside. The single Generic Application process can manage any number of documents. You cannot, however, do enything within the window, eside from creating panes. The space within the window, along with the additional menu fuctions, is the responsibility of the real application.

Therefore, when you write a Lisa application using the ToolKit, you essentially write extensions to the Generic Application. It is very easy to write extensions to any Clascal program. To insert your application's functions, you create a set of subclasses, including methods to perform the work of you application, and then you write a simple main program, and compile and link it with the ToolKit.

Whenever necessery, the ToolKit calls your application's routines. For example, if the user scrolls the document, the ToolKit tells your program to redraw the changed portions of the window. Your program does not need to be concerned with when redrawing is required.

One effect of Clascal is that you can write applications in steps. You can begin by doing the least amourt possible, and get an application that does very little, but will run. You can then extend your application bit by bit, checking as you go. This characteristic of Clascal makes it easy to extend the cepebilities of ToolKit programs, even years after the original program.

The ToolKit's debugger, Kit Bug, provides run-time debugging of ToolKit Clascal programs. It allows you to do performance measurements, set breakpoints and traces, .ingJe-step through your program one atotement at a time, and do high-level examinetions of data objects.

 $14$ -February-84

Road Mao-5

 $17/10.7$ 

The Operating System. The Operating System provides an environment in which multiple processes can coexist, with the ability to communicate and share deta. It provides a file ryrtem for 110 and inf'orrnalion storage, and handles exceptions (software interrupts) and memory management.

The File System provides input and output. It accesses devices, volumes, and files. Each object, whether a printer, disk file, or any other type of object, is referenced by a pathname. Every 110 operation is performed as an uninterpreted byte stream. Using the File System, all  $1/0$  is device-independent. The File System also provides devicespecific control operations.

A process consists of an executing program and the data associated with it. Several processes can exist at once, and will appear to run simultaneously because the processor is multiplexed among them. These processes can be broken into multiple. segments which are automatically swapped into memory as needed. Communication between processes is accomplished through events and exceptions. An event is a message sent from one process to another, or from a process to itself, that is delivered to the receiving process only when the process asks for it. An exception is a special type of event that forces itself on the receiving process. In addition to a set of system-defined exceptions (errors), such as division by zero, you can use the system calls provided to define any other exceptions you want.

Memory management routines handle data segments and code segments. A data segment is a file that can be placed in memory and accessed directly. A code segment is a swapping unit that you can define. If a process uses more memory than the evailable RAM, the OS will swap code segments in and out of memory as they ere needed.

**PASLIB:** PASLIB is the Pascal run-time support library. It provides the procedures and functions that are built into the Pascal language, acts as the run-time interface to the Operating System, and "completes" the 68000 instruction set by providing routines for the compiler-generated code to call upon in lieu of actual hardware instructions.

PASLIB routines are called with all parameters passed on the stack. There is an initialization routine to initialize necessary variables, libreries, and exception-handlers end set up global tile buffer addresses, and a termination routine to kill processes. You can do tour-byte integer arithmetic. Data can be moved, or scanned for a particuler character. String manipulation routines include concatenating, copying, inserting or deleting a substring, determining the position of a substring, and compering strinQs for equelity. Set manipulation routines let you find set intersections or differences, adjust the size of a set, and compare sets for equality. There ere range-checking and string range-checking routines. Heap routines let you allocate memory in the heap, mark or release the heep, check available memory in the heap, end check the heap reault. 110 routines let you read and write lines, characters, strings, packed arreys of charecters, booleans, and integers, as well as check for a keypress or an end-of-line, and send page marks. File I/O routines

14-February-84

Road Mar-6

 $17/p.8$ 

*Internals* 

include rewriting, resetting or closing a file, detecting an end-of-file, reading and writing blocks, and get, put, and seek procedures.

Floating-Poirt Libraries. The Lisa provides arithmetic, elementary functions, and higher level mathematical algorithms in its intrinsic units FPLib and MathLib, which ere contained in the file IlSFPUB.

FPLib provides the same functionality as the SANE and Elems units on the Apple II and  $111$ , including:

- Arithmetic for all floating-point and Comp types.
- Conversions between numerical types.
- Conversions between numerical types, ASCIl strings, and interrnediate forms.
- Control of rounding modes and numerical exception handling.
- Cornrnon elementary functions.

MathLib provides the extra procedures available only on the Lisa.

- Extra environments procedures.
- Extra elementary functions.
- Miscellaneous utility procedures.
- Sorting.
- Free-forrnst conversion to ASCII.
- Correctly rounded conversion between binary and decimal.
- $\bullet$  Finaricial analysis.
- Zeros of functions.
- Linear algebra.

QulckDraw: Virtually all of Lisa's graphics are performed by the QuickDraw unit. You can draw text, lines, and shapes, and you can draw pictures combining these elements. Drawing can be done to many distinct "ports" on the screen, each of which is e complete drawing environment. You can "clip" drawing to arbitrary areas, *so*  that you only draw where you want. You can drew to an off-screen buffer without disturbing the screen, then quickly move your drawing to the screen.

Text characters are avilable in a number of proportionally-spaced fonts. Any font can be drawn in any size--if a font isn't available in a particular size, QuickDraw will scale it to the specified size. You can draw characters in any combination of boldface, italic, underlined, outlined, or shadowed styles. Text can be condensed or extended, and it can be justified (aligned with both a left and a right margin).

Straight *lines* can be drawn in any length and width, and can be solid-colored (black, white, or shades of gray) or patterned.

Shapes defined by QuickDraw are rectangles, rectangles with rounded corners, full circles or ovals, wedge-shaped sections of circlet or ovals, and polygons. In addition, you can describe any erbitrery shape you want. All ahapes can be drawn either hollow (just an outline, which has all the width and pattern characteristics of other linea) or solid (filled in with a color or pettern that you define).

14-February∼84 Road Mar−7 Road 11ap-7 Road 11ap-7

 $17/9.9$ 

QuickDraw lets you combine any of these elements into a *picture*, which can then bl: drewn--to any scale--with a single procedure call.

Three-dimensional graphics capabilities are also available, in a unit called Graf3D. which is layered on top of the QuickDraw routines. Graf3D lets you draw threedimensional objects in true perspective, using real variables and world coordinates.

The Hardware lrter1ace: The Hardware Interface unit lets you access lisa hardware elements such as the mouse, the cursor, the display, the speaker, the keyboard, and the timer; and clocks.

*Mouse* routines determine the location of the mouse, set the frequency with which softwere knowledge of the mouse location is updated, change the relationship between physical mouse movement and the movement of the cursor on the screen, and keep. track of how far the mouse has moved since boot time.

*Cursor* routines let you define different cursors, track mouse movements, and displey a busy cursor when an operation takes a long time.

Screen-control routines can set the size of the screen, and set contrast and automatic fading levels.

Speaker routines allow you to find out and set the speaker volume, and create sounds.

Routines are provided to handle the different *key-boards* available for the Lisa, as well as the mouse button and plug, the diskette buttons and insertion switches, and the power switch. You can find out which keyboard is attached, and set the system to believe that a different physical keyboard is connected. You can check to see  $\Diamond$ what keys (including the mouse button) ere currently being held down, look at or return the events in the keyboard queue, and read and set the repeat retes ror repeatable key,.

Date and time **routines** let you access the microsecond and millisecond timers and check or set the date and time.

The Standard Unit: The Standard Unit (StdUnit) is an intrinsic unit providing a number of standard, generally-useful functions. The functions are divided into areas of functionality: character end rtring manipulation, file name manipulation, prompting, retrieval of error message, from disk files, Workshop support, and conversions.

The unit provides types for standard strings and for sets of characters, definitions for a nurriber of standard characters (such as  $\langle CR\rangle$  and  $\langle BS\rangle$ ), and procedures for case conversion on characters and strings, trimming blanks, and appending strings and cheracters.

File name manipulation functions let you determine it a pathname is a volume or device name only, add file name extensions (such as ".TEXT"), split a pathname into its three basic components (the device or volume, the file name, and the extension) put the components back together into a file name, and modify a file name given optional defaults for missing volume, file, or extension components.

14-February-84

**Road McJ-8** 

 $17/6.10$ 

Prompting procedures let you get characters, strings, file narnes, integers, yes or no responses, and so forth from the console, providing for default values where appropriate.

Special Workshop functions let you stop the execution of an EXEC file in progress, find out the name of the boot and current process volumes, and open system files, looking at the prefix, boot, and current process volumes when trying to access a file.

Conversion routines let you convert between INTEGERs (or LONGINTs) and strings.

The IDPrimitives Unit: The IOPrimitives unit provides you with fast, efficient text-file input and output routines with the functionality of the Pascal I/O routines. It includes routines for reading characters or lines, and for writing characters, lines, strings, and integers, plus the low-level routines on which the others are based.

The Program Communications Unit: The Program Communications unit (ProgComm)  $provides three mechanisms for communication between one program and another or$ between e program and the shell. The first two irwolve strings sent frorn e prograrn to the shell; one tells the shell which program to run next, the other is a "return string" that can be read by the exec file processor to tell an exec file, for example, whether the program completed successfully. The third mechanism involves reading from and writing to a 1K byte communications buffer, global to the Workshop. Using the unit, e. program can invoke another program and provide its input through the buffer, without user intervention.

LisaBug: LisaBug provides commands for displaying and setting memory locations and registers, for assembling and disassembling instructions, for setting breakpoints and traces to trace program execution, for manipulating the memory management. hardware, and for measuring execution times using timing functions. Utility commarlds are aho available to clear the screen, print either the main screen or the LisaBug screen, change between decimal and hexadecimal, change the setting of the NMI key, and display the values of symbols.

 $14$ -February-84

Road Nap- 9

*11f.1/* 

#### Where to Go from Here

The Lisa development software is not fully documented yet. The following is a list of what is available, some of it only internally, as of this publication. Note that the spring-release manuals will be organized differently from the current versions, and will incorporate much of the information that is now in the internals documentation or in separate documents.

Pascal Reference Manual for the Lisa includes: QuickDraw Hardware Interface Floating-Point Library

Operating System Reference Manual for the Lisa

Workshop User's Guide for the Lisa

Lisa Development System Internals Documentation includes: Pascal Run-Time Library Standard Unit LisaBug Flosting-Point Libraries

QuickPort Applications User Guide\*

QuickFort Frogrammer's Guide\*

An Introduction to Clascal

Clascal Self-Study

Toolkit Reference Manual

ToolKit Training Segments

Numerics Manual: A Guide to Using the Apple MI Pascal SANE and Elems Units FPLib provides the same functionality as these units.

MathLib Guide\*

\*These manuals currently in rough draft form.

14-February-84

Road Map->

 $17/p.12$ 

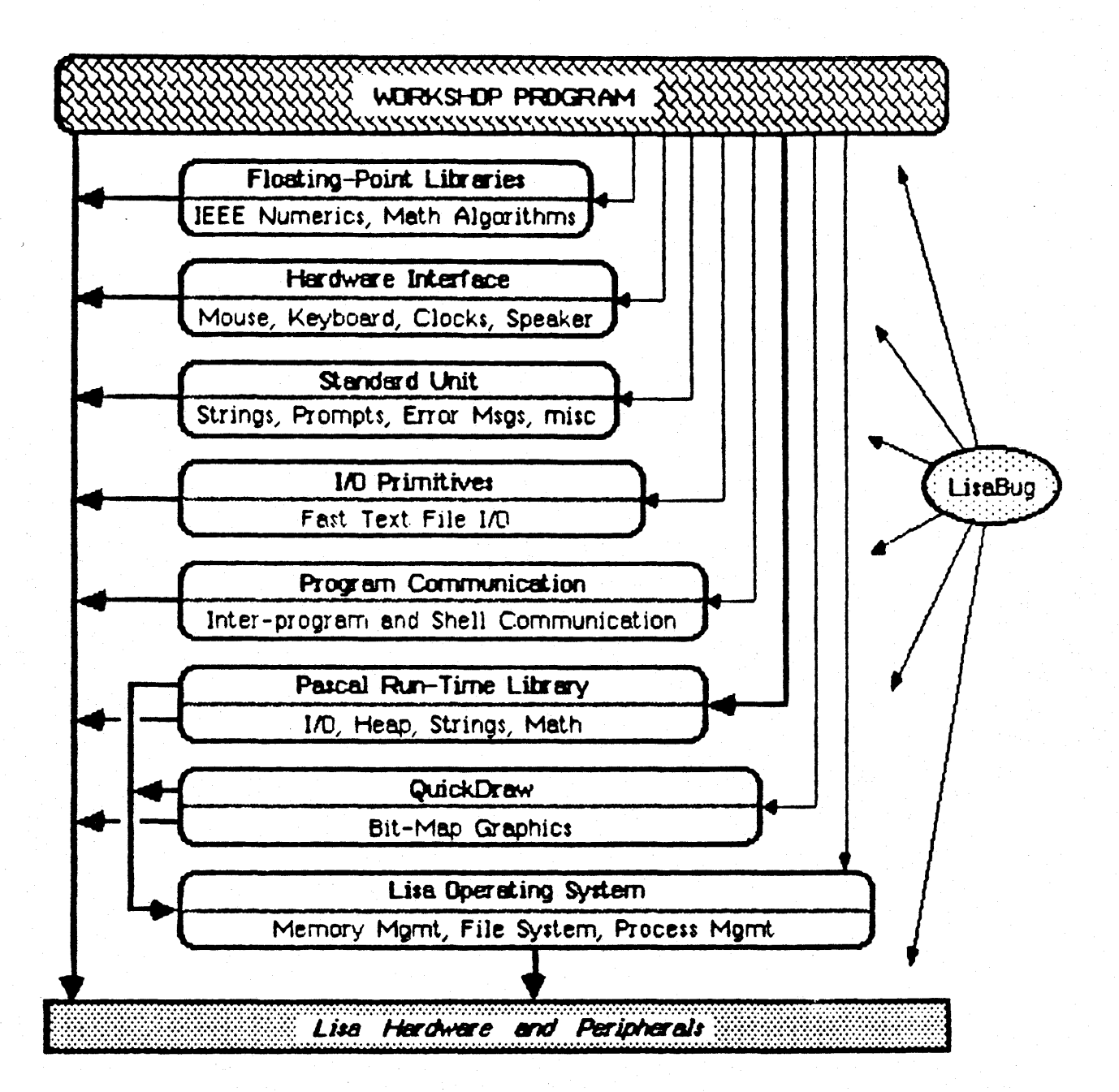

Figure 1 The Workshop Run-Time Environment

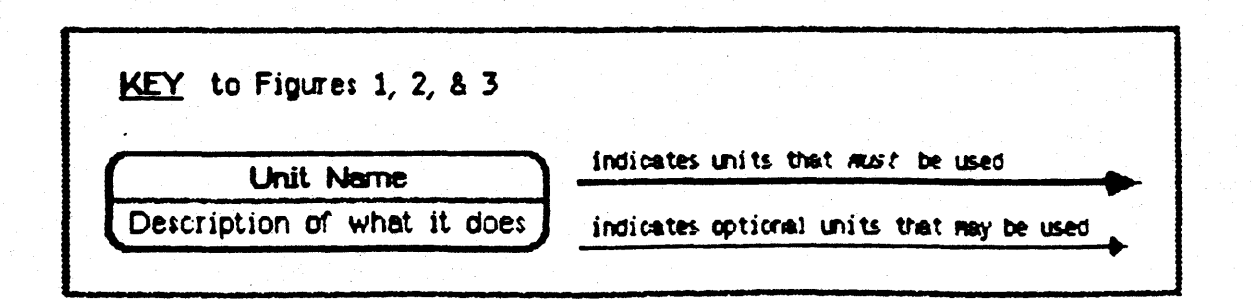

Road Map-11  $(7/2.73)$ 

 $\Phi_{\rm{max}}$ 

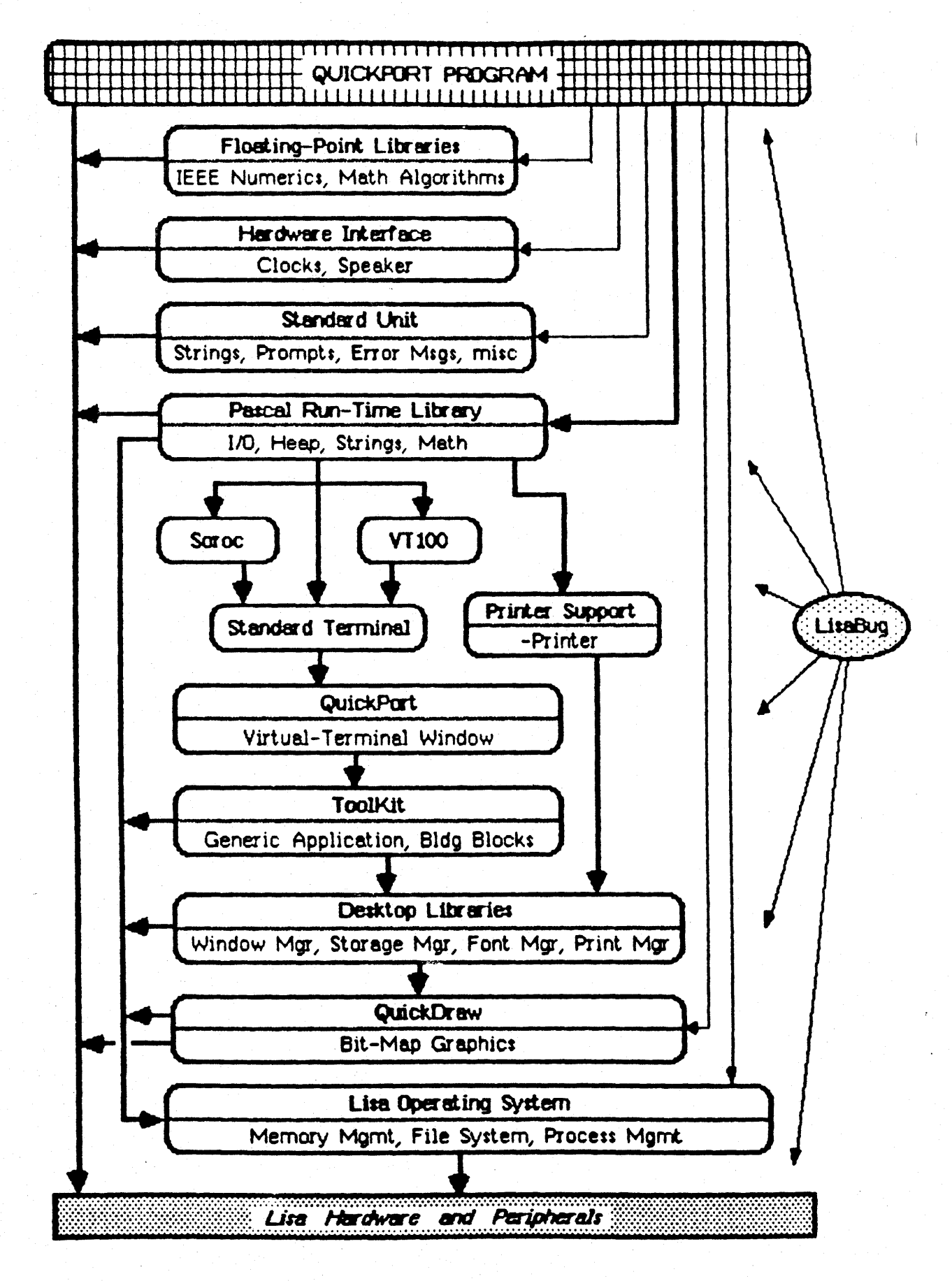

Figure 2 The QuickPart Run-Time Environment

Road Map-12

 $17/19/14$ 

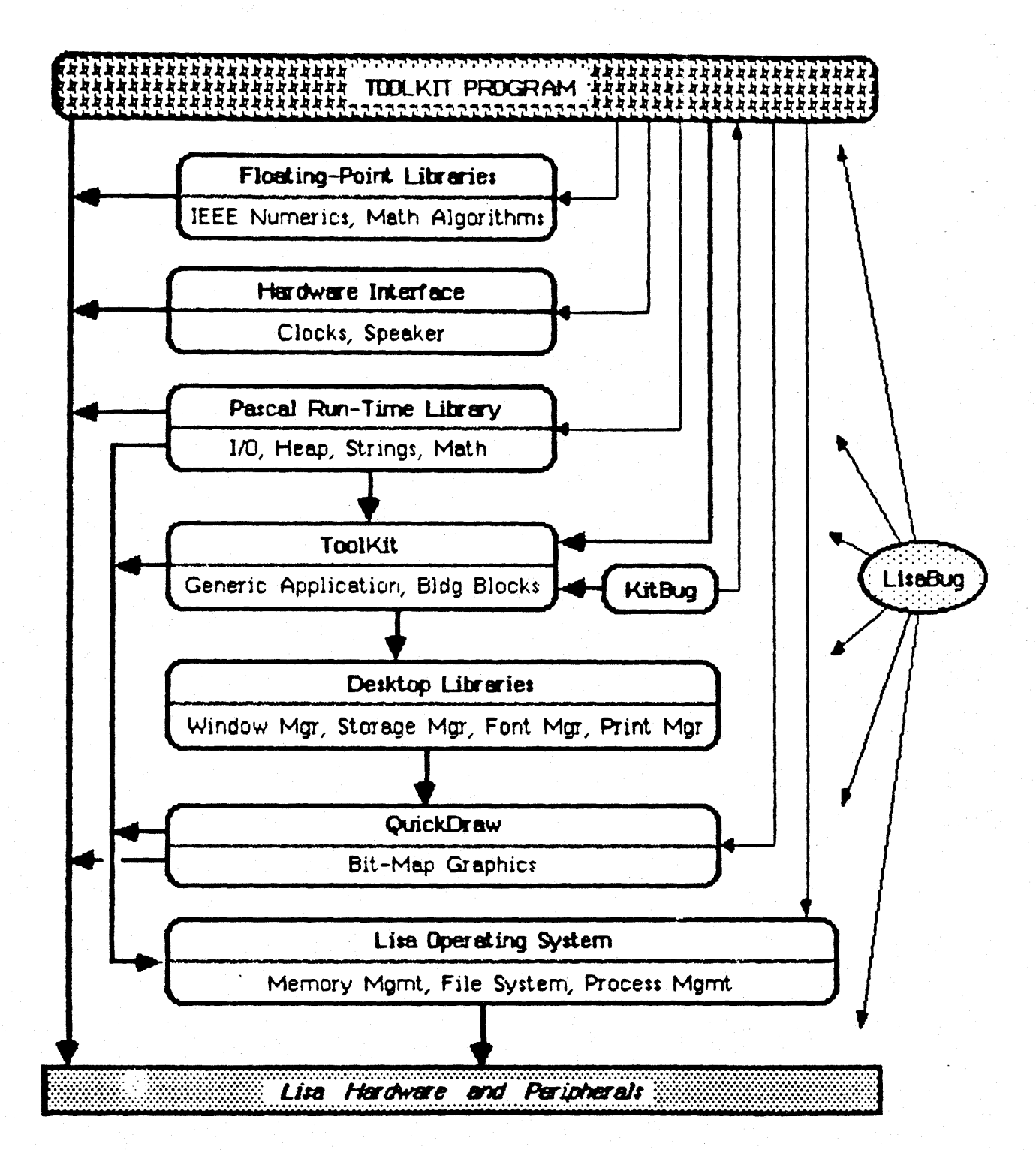

Figure 3 The ToolKit Run-Time Environment

Road Map-13

 $17/p.25$ 

 $\sim 1$  $17/p.16$ 

### **Pascal Compiler Directives**

The following compiler commands are available:

- $$2+$  or  $$2-$ Allow the  $\hat{x}$  symbol in identifiers. The default is  $\hat{x}$ .
- $C + or C -$ Turn code generation on (+) or off (-). This is done on a procedure-by-procedure basis. These commands should be written between procedures; results are unspecified if they are written inside procedures. The default is \$C+.
- $20+$  or  $20-$ Turn the generation of procedure names in object code on (+) or off  $(-)$ . These commands should be written between procedures; results are unspecified if they are written inside procedures. The default  $i$ s  $50+$ .
- **SE filename** Start making a listing of compiler errors as they are encountered. Analogous to \$1 filename (see below). The default is no error listing.
- $9H$  or  $9H$ Disables handle checking so dereferenced handles (master pointers) may be used in with statements, on the left side of assignment statements, and in expressions involving procedure calls. The  $default is $H+$ .
- **SI filenane** Start taking source code from file filename. When the end of this file is reached, revert to the previous source file. If the filename, begins with  $\div$  or  $\div$ , there must be a space between \$1 and the filename (the space is not necessary otherwise). Files may be \$I included up to five layers deep.
- SL filenane Start listing the compilation on file filenane. If a listing is being made already, that file is closed and saved prior to opening the new file. The default is no listing. If the filename begins with  $\rightarrow$ or  $-$ , there must be a space between  $\mathsf{SL}$  and the filename (the space is not necessary otherwise).
- The first  $\div$  or  $-$  following the \$L turns the source listing on  $(+)$  or  $$L+$  or  $$L$ off (-) without changing the list file. You must specify the listing file before using \$1.4. The default is \$1.4, but no listing is produced if no listing file has been specified.
- $$0+ or $0-$ Suppress reqister opitimization  $(-)$ . The default is  $$0+$ .
- $<sup>2</sup>$ </sup> Optimization limited--use the old (2.0 release) optimization mechanism, instead of the new one. The default is the new one.
- Turn integer overflow checking on (+) or off (-). Overflow checking  $$0$ Y+ or  $$0$ Yis done after all integer add, subtract, 16-bit multiply, divide, negate, abs, and 16-bit square operations, and after 32 to 16 bit conversions. The default is \$0V-.

7-February-84

Compiler Directives-1

Internals

 $\mathbb{R}$  or  $\mathbb{R}$ Turn range checking on  $(*)$  or off  $(-)$ . At present, range checking identify done in assignment statements and array indexes and for string value parameters. No range checking is done for type longint. The  $default$  is  $$R+$ .

\$S segnane Start putting code modules into segment segmene. The default segment name is a string of blanks to designate the "blank" segment," in which the main program and all built-in support code are always linked. All other code can be placed into any segment.

- SU filenane Search the file filename for any units subsequently specified in the uses-clause. Does not apply to intrinsic-units.
- $90 + or 90 -$ Tell the system not to search INTRINSIC.LIB for units you use (-). The default is  $$H + -$  the system searches INTRINSIC.LIB first, then your own libraries.

 $$X+ or $X-$ Turn automatic run-time stack expansion on  $(*)$  or off  $(-)$ . Run-time stack expansion is the insertion of an extra 4-byte instruction per procedure to ensure that the Lisa's memorymanagement mechanism has mapped in enough stack space for the execution of the procedure. With \$X-, excessive use of the stack by the procedure could cause a bus error. The default is \$X+.

SCETTE

The SSETC command has the form.

#### ${SSETC}$  ID := EXFR}

or

#### ${SSETC}$  ID = EXPR

where ID is the identifier of a compile-time variable and EXPR is a compile-time expression. EXPR is evaluated immediately. The value of EXPR is assigned to ID.

Compile-time variables are completely independent of program variables; even if a compile-time variable and a program variable have the same identifier, they can never be confused by the compiler.

Note the following points about compile-time variables.

- Compile-time variables have no types, although their values do. The only possible types are integer and boolean.
- $\bullet$  At any point in the program, a compile-time variable can have a new value assigned to it by a SSETC command.

Ì

?

Internals

#### \$IFC, \$ENDC SELSEC

Conditional compilation is controlled by the SIFC; SELSEC, and **SENDC** commands, which are used to bracket sections of source test. Whether a particular bracketed section of a program is compiled depends on the **boolean** value of a *compile-time expression*, which can contain compile-time variables.

The SELSEC and SENDC commands take no arguments. The SIFC command has the form:

### (SIFC EXPR)

where EXPR is a compile-time expression with a boolean value.

These three commands form constructions similar to the Pascal if-statement, except that the SENDC command is always needed at the end of the SIFC construction. SELSEC is optional.

SIFE constructions can be nested within each other to 10 levels. Every \$IFC must have a matching \$ENDC.

Compile-time expressions appear in the SSETC command and in the \$IFC commend. A compile-time expression is evaluated by the compiler as soon as it is encountered in the text.

The only operands allowed in a compile-time expression are:

- Compile-time variables
- . Constants of the types integer and boolean. (These are also the only possible types for results of compile-time expressions.)

All Fascal operators are allowed except as follows:

- . The in operator is not allowed.
- . The a operator is not allowed.
- . The *I* operator is automatically replaced by div.

7-February-84

Cornoiler Directives-3

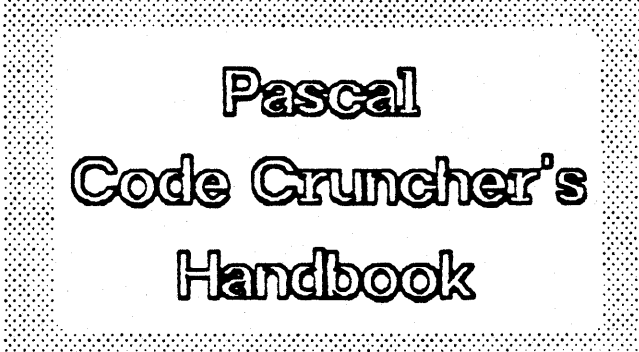

Fred Forsman

Revision 1.0 September 28, 1983

Remove unsightly, unwanted bytes in the privacy of your own office.

No ginnicks, pills, fads or strenuous exercise.

### PASCAL CODE CRUNCHER'S HANDBOOK

Fred Forsman

### Introduction

This document explains how to reduce the size of Pascal code by changes at the Pascal source level. Thus what will be presented are source transformations which result in semantically equivalent, but smeller code.

While these transformations will produce smaller code, they are unlikely to produce code that is "better" in all senses. Sometimes you will be trading orf clarity ror efficiency Since typically you will be changing what was the first and obvious way of writing your code. On the other hand, your code may benerit (and actually become clearer) just from having been thought about a second time. Nevertheless, if it is given that you must reduce your code size, you may find these source transformations more palatable (and more maintainable) than rewriting in assembly language.

Please note that this is a living document, that is, no claims are made that this is a complete or final list of source transrormation techniQues. New techniQues will be added as I find out about them (so it you are eware of some transrormations not mentioned here please let ne know about them). Also, some *or* the techniques described will be removed from this document when future compiler optimizations obviate the need for them.

000

Thanks to Al Hoffman *for* his invaluable assistance in researching and documenting much of the material presented here. Thanks also to Ken Friedenbach and Rich Page.

Page 1

## How to find what code to crunch and how to measure your progress

Given a Pascal unit which you want to crunch, you need to identify the procedures which are most likely to benefit from crunching and you need a mechani~ by which to measure the results *or* your efforts. The Pascal code generatar writes information to the console on the size of the code generated for each procedure and the size of the code for the unit beino compiled. With a compile exec file such as the one below you can redirect this information to a file, *ror* use in later analysis.

\$EXEC {perform a compile}

- $$$  { the first parameter ( $\infty$ ) specifies what file to compile }
- $\frac{1}{3}$  { if a second parameter is specified, it is used for the output obj file, otherwise we default to " $\infty$ .obj" }

\$ { it a third peremeter is specified, the code generator's console output is redirected to " $2.$ text", otherwise default to "g.text" }

```
$ { the intermediate file is put in a temp file on -peraport } P{Pascal}~
```

```
-peraport-temp 
$IF %2 () '' THEN
S{Sys-mQI}O{OutputRedirect}%2.text $ELSE 
S{Sys<del>-</del>mgr}O{OutputRedirect}g.text<br>$ENDIF
O{quit Sys-mgr}<br>G{generate}-paraport-temp<br>SIF %1 <> ''THEN
   %1 
SELSE 
   ".0 
:Je()IF' 
S{Sys-mgr}O{OutputRedirect}-console 
O{Quit} 
$EK)EXEC
```
Once you have the code generator's console output, the first step is to identify tne easy targets for crunching: most often these will be the larger routines (code size  $>$  250 bytes, or some similar criterion). The above exec rile can then be used to verify that any changes you make actually result in code size improvements.

If you are working on code that is not totally new, chances are that it has undergone a number of major and minor changes. As code is modified, "dead" code and variables are often left around inadvertently. These unused objects can be discovered and removed by checking the code with the various cross reference utilities. (Whlle the Workshop linker will remove dead code automatically it will not remove dead variables.)

For those of you who want to know what the compiler is  ${really}$  doing, use, the DumpObj utility to look at a disassembly of any of the procedures or functions you are interested in.

### How to crunch code: techniques

Following are a number of techniques for Pascal source transformation. The fine print following the description of each technique attempts to estimate the potential space savings, the difficulty of implementation, and probability of introducing errors.

The first law of code crunching: don't use in-line code when a  $1<sup>1</sup>$ procedure to do the same thing exists. The in-line code may be faster, but space is more important in the vest majority of cases. In order to apply this law effectively you should KNDW WHAT IS **AVAILABLE IN THE LIBRARIES.** Similarly you should be familiar with what the language provides, particularly in the area of built-in procedures and functions.

Using existing code is pure gain. The denger of doing so should be minimal since the complier and libraries should be error free (or at least their bugs will be recognized and fixed sooner than your private code which is exercized less often).

 $2.7<sub>2</sub>$ An extension of the above lew is the creation procedures which perform code sequences which are repeated often in your code (minor differences can be handled by parameterization). One name for this technique is "factoring". Use of parameters can degrade the optimization if the size of the code being factored is small. On the other hand, if introduction of a parameter will allow sharing of a long sequence of code the extra overhead should be well worth it. A word of warning: check to see whether your factoring really paid off -- the code being factored out should not be smaller than the procedure call (and any parameter passing) that replaces it. A point to note is that factoring of even single statements can be fruitful, for example:

> $A[F(X)] := A[F(X)] + 1;$ **becomes** INCA:

Factoring can be a BIG win in many cases, often saving nore than can be achieved by any other technique. So it often pays to look through your code for common code sequences. Difficulty and likelyhood of errors are low, but increase if parameters must be introduced.

 $3<sub>1</sub>$ Make procedures that are 50-100 lines long - around 300 bytes of code - to optimize allocation of variables to register. Shorter routines do not have enough occurrences of variables to make register allocation worthwhile, and longer routines create more opportunities for register optimization than there are registers available.

The amount of improvement using this technique is highly variable. Difficulty is

noderate; likelyhood of errors is low.

- $\overline{4}$ . Avoid the use of global scalar (1 to 4 byte) variables whenever possible - global variables are never put into registers. Techniques applicable here include:
- 4a. Assign a frequently used global variable to a local variable, and change all references to be the local quantity. Caution! Beware of saving and restoring the global quantity around procedure calls that might access the global quantity.

The amount of improvement will be two to four bytes per reference. with the greatest gain appearing on assignments like  $A_1 = A + 1$ . There is an overhead cost to assign the local and save registers (4 to 14 bytes). Improvement will not occur if the registers have already been assigned to locals that are used more frequently than the global is.

The anount of improvement using this technique is noted above. Difficulty is low: likelyhood of errors is high.

4b. Further leverage on (4a) can be obtained if the same local temporary variable is reused in different parts of the procedure for different global variables. In this way, less frequently used globals still have a chance for potimization into reqisters.

Improvement is two or more bytes per additional reference, less 4 bytes per new global assigned. Difficulty is noderate; likelyhood of errors is even higher than (4a).

4c. Another, more reliable way of converting a global to a local is to pass the global variable as a var parameter to the routine. Parameters are treated like local variables.

Improvement is two or more bytes per reference, less 8-10 bytes per additional paremeter, subject to register competition as noted above. Difficulty and likelyhood of errors with var parameters is low.

4d. Move a large main program body into a main subroutine. Move all global variables that are only accessed by the main program into the subroutine.

Improvement is generally small, since the main program body is usually a small part of the total code. Difficulty and likelyhood of errors are low.

In a moderate to large procedure, the number of scalar (1 to 4 5. byte) local variables (and parameters) should be kept to a minimum, since there is competition for registers. Briefly used integer quantities and loop variables, for example, should all be stored in the same variable (which might be appropriately named "tempint" or some other generic name). Beware, of course, that the variables

usages are never simultaneous.

Improvement, for each additional local variable that overloads an existing register, is typically two bytes per reference. Difficulty is low; likelyhood of errors is noderate.

б. Avoid, at all costs, passing frequently used local variables as var paremeters or using them in nested procedures. (Also for frequently accessed parameters.) These actions inhibit the value<br>from being located in a register. Replace passing as a war parameter with assignment to a new local variable, passing the new local, then doing a reverse assignment. Replace nested procedure usage of the variable with passing the variable as a non-var parameter, use of the parameter inside the subroutine, then, if the nested procedure changes the value, copy the parameter into a new variable at the end of the subroutine copy it back into the main local variable after the call. The following example illustrates optimization of nested usage of A and B:

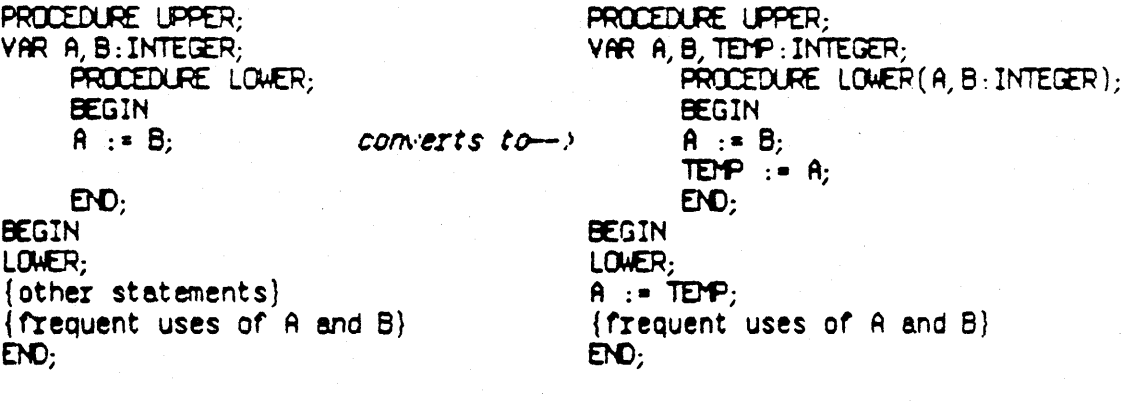

Note that, in the above case, if A is not frequently used in the subroutine, it could be eliminated as a parameter and the assignment could be made to TEMP directly:

PROCEDURE LOWER(B: INTEGER); **BEGIN** TEMP  $:= B$ ;  $EVD:$ 

 $\ddotsc$ 

A final added technique that can be used with procedure calls is to pass the local as a non-var parameter, change the procedure to a function, and assign the returned function result back to the local variable.

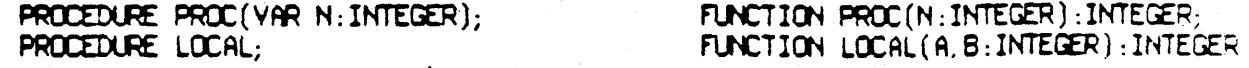

 $\cdots$ 

becomes-->

PROC(A) LOCAL:

 $A := PROC(A)$  $A := LOCAL(A, B)$ 

where A is a frequently used local variable used as a var parameter to PROC, and used in nested procedure LOCAL. This method, although limited in application, is elegant because no temporary-variable assignments have to be inserted.

Improvement is two or more bytes per reference of the frequently used variable in the main procedure, less 2-8 bytes per extra assignment statement, subject to register competition<br>as noted above. Since this optimization can be applied to very frequently used variables that are abendoned by the compiler, large optimizations of up to 40 or more bytes are possible in large procedures. Difficulty and likelyhood of errors with var parameter substitution is low; difficulty and likelyhood of errors with nested procedures is noderate to high.

 $7.$ Don't use the set construct to check ranges; instead use comparisons against the upper and lower bounds.

Getting rid of the set construct is a BIG savings (typically around 30 bytes for the usual double-ended range check). Difficulty is minimal, as are the chances of error.

Do not pass multi-word (more than 4 bytes) data structures as  $8<sub>1</sub>$ non-var parameters unless necessary. Change them to VAR parameters.

Improvement is 12-18 bytes saved by not having code to copy the parameter into local storage in the called procedure. Difficulty is low; likelyhood of errors is moderately lou :

Replace FOR loops with WHILEs and REPEATs. The equivalent REPEATs 9. and WHILEs are typically 8 to 10 bytes shorter, even with the explicit loop variable initialization and increments. REPEATs are more efficient than WHILEs which are better than FORs. Sometimes the savings will be greater depending on the contents of the loops and the termination condition.

Savings are typically 8 to 14 bytes per construct. Difficulty and chances of error are small (just take care to get your termination condition correct -- bevare of off-by-one  $errors$ ).

10. Convert array indexing in loops to pointer arithmetic, when the total number of indexing operations can be reduced. For example

FOR I := 1 TO 100 DO A[I] := 3 converts to  $P := P(A;$  {A's origin is 1; P is typed as  $\hat{A}[1]$ } FOR  $I := 1$  TO 100 DO **BEGIN**  $P^4 : = 3;$  $P := \text{POINTER}(\text{ORD}(P) + \text{SIZEDF}(\{A's \text{ element type}\})\)$   $ED:$ 

Improvement is up to 18 bytes per index operation (nore when the array origin is nonzero or the array element size is not byte; savings can be even higher on packed structures if<br>the programmer is willing to add a few more contortions); difficulty is moderate; likelyhood of errors is moderate.

11. IFs without ELSE parts that have a conjunctive conditional (IF a AMO b THEN ...) are more efficiently expressed as nested IFs (IF a THEN IF b THEN ...). In effect, this implements your own "short circuit" boolean evaluation.

The savings is typically 4 bytes for each AND eliminated. Very easy to implement. Just don't try it on DRs.

12. Avoid packed structures whenever possible. Remember, packing is only useful when a large amount of data has to fit in a limited space  $-$  it does not decrease the size of the code.

Improvement is highly variable and can be vast. Difficulty is low: likelyhood of errors is low if tricks like (10) do not pervade the code.

13. Repetition of expressions in the code should be removed by pre-assigning a common expression value to a temporary variable.

Improvement is highly variable. Difficulty is moderate; likelyhood of errors is low.

14. Convert procedure parameters to global or local variables when the same actual value is always passed to the subroutine, and when there is no recursion.

Improvement is 2-4 bytes par paremeter seved. Bevare of creating uplevel addressing of 'hot' variables hovever (see (6)). Difficulty is moderate; likelyhood of errors is low.

15. When groups of local or global variables are commonly passed together as parameters, and are not 'hot' (assigned to registers), they could be combined into a single record, which would then be passed as a var parameter to the subroutine.

Improvement is 4 bytes per paremeter, with an overhead of 5 bytes (warning, the called procedure may grow in size if it already uses all registers). Difficulty is moderate: likelyhood of errors is low.

16. If you have several instances of the same string constant in your code declare it as a CONST, otherwise the compiler will store multiple versions of the same constant.

The savings depends on the size of the string and the number of occurances. Easy to do.

17. Turn range checking off after a sufficient amount of testing has

#### occurred.

Improvement is 4-8 bytes per reference or assignment of a range-checked quantity;<br>difficulty is too low; likelyhood of errors is fairly high since a sufficient amount of<br>testing never occurs. Consider making this change on

The following section presents some case studies demonstrating some of the techniques presented in the previous section. These examples are intended to demonstrate how some *of* the transformational techniques are typically used and how a whole series *of* transformations may be applied to a single body of code. The main purpose of the examples, however, is to give a sense of the thought processes involved in crunching code.

If you have any good "before" and "after" examples demonstrating how fat code was reduced please feel free to contribute them. Your efforts may provide ideas and inspiration to others.

### CASE 1:

Following is the originel form *of* the body of a routine (SUUpCh in the StdUnit) which converts lower case characters to upper case. The code size for the original routine was 94 bytes.

```
IF Ch IN ['a' \dots 'z'] Then
  \text{SUpCh} := \text{CFR} (ORD (Ch) - 32)
ELSE 
  SUDCh := Ch;
```
The code above was replaced with the following, which replaced the set range test with two comparisons. The code for this version of the procedure was 66 bytes  $-$  a savings of 28 bytes (about 30%, or actually nore, since these sizes include the overhead *for* the procedure and the assignment statements). The moral here is that SET OPERATIONS ARE EXPENSIVE.

```
IF ('a' \leftarrow Ch) AND (Ch \leftarrow 'z') THEN
  \text{SLpCh} : \mathbb{R} CHR (ORD (Ch) - 32)
ELSE 
  SUDCh : ECh;
```
The following change was then made which saved another 2 bytes (bringing the procedure size down to 64 bytes) by getting rid of the branch for the ELSE logic on the IF statement.

 $\mathsf{SUDCh} \rightarrow \mathsf{Ch}$ ; IF  $(ia'. \leq Ch)$  AND  $(Ch \leq 'z')$  THEN

 $\frac{1}{2}$ 

Page 11

SUUpCh := CHR  $(DRD (Ch) - 32)$ :

A further change  $-$  breaking the AND in the IF into nested IFs  $$ resulted in a 4 byte savings, leaving the procedure size at 60 bytes (an improvement of 36% over the original 94 bytes). In effect this is performing "short circuit" boolean evaluation at the source level. The source for this version is as follows:

 $SUBCh := Ch$ IF  $^{\circ}$  a'  $\leq$  Ch THEN IF  $Ch \leftarrow 'z'$  THEN  $SUpCh := CHR (ORD (Ch) - 32)$ 

Note that this last transformation would not have worthwhile if we had not already removed the ELSE part of the IF since the nested IFs would have required two ELSEs.

### $CAY$  2.

Below is the body of the original version of SUUpStr which uppercases a string.

```
FOR 1 := 1 TO LENGTH (S^*) DO
 S^{(1)} := SU(pCh (S^{(1)})).
```
The following version  $\rightarrow$  converting the FOR loop to a WHILE  $\rightarrow$  saved 8 bytes.

```
1 : = 1;WHILE I \leftarrow LENGTH (S^*) DO
  BEGIN
    S^{(1)} := \text{SUpCh}(S^{(1)}),1 : I + 1:ED:
```
A further, time-oriented optimization would be to perform the upper-casing in reverse order with the call to LENGTH outside the loop, which also simplifies the termination condition to a test for zero.

An aside: when appropriate (when the loop body vill be executed at least once) a REPEAT vill save another 2 bytes. I tested the three constructs with three test procedures (ti, t2, t3) as follows:

procedure ti: var  $\overline{\mathbf{j}}$  : integer: beain

```
for j := 1 to i = 0100 := 100enc:procedure t2:
  ver
    j: integer;
  begin
    j∵= i;<br>unile j <= i do
      begin
        foo := bar:
        j := j - 1;
      enă:
  end:
procedure t3;
  VAT
    j: integer;
  begin
    j := 1;
    repeat
      100 : BBTj := j - 1;
    until j > i;
  end;
```
÷.

T2 (WHILE) saved 8 bytes over T1 (FOR), and T3 (REPEAT) saved 10 bytes over T1 (FOR).

### $CAST 3$

A series of small transformations was applied to the following segment of TrimLeading (which trims leading blanks and tabs from a string).

```
FOR I := 1 TO ORD (S^{(0)}) DO
  IF (S^*[1] = SLSpace) OR (S^*[1] = SJTab) THEN
    { skip over leading spaces }
 ELSE
    BEGIN
      DELETE (S^2, 1, 1 - 1);
      EXIT (TrimLeading);
   ED:{ we fell thru -- either '' or all blanks }
\ddots
```
The first change was to change ORD  $(S^{\wedge}[0])$  to LENGTH  $(S^{\wedge})$ , which saved 4 bytes. (I must have thought I was being clever in the original.) Calling the built-in function saves code by leaving the array access to the built-in.

The next change was to get rid of the ELSE in the FOR loop by reversing the sense of the condition (which resulted in the code below). This last change resulted in no code size change since a short branch was removed but another logical operator was added. But this prepared us

```
for some subsequent changes.
FOR I := 1 TO LENGTH (S^*) DO
  IF NOT ((S^*[1] = S \cup Spec) OR (S^*[1] = S \cup T \cup D) THEN
    BEGIN { delete leading as soon as we find a nor-blank char }
       DELETE (S^2, 1, 1 - 1);
    EXIT (TrimLeading);<br>END:
\{ we fell thru -- either " or all blanks \}The next step was to apply de Morgan's law (remember your boolean
algebra?) to simplify the conditional to the following fom which saved 
2 bytes by reducing the number or boolean operations. 
FOR I := 1 TO LENGTH (S^*) DO
  IF (S^{(1)} \leftrightarrow SUSpace) AND (S^{(1)} \leftrightarrow SUTeb) THEN
    BEGIN \{ delete leading as soon as we find a non-blank char \}DELETE (S^2, 1, 1 - 1);
      EXT (TrimLeading);
    EK). 
{we fell thru - either " or all blanks }Now we have converted the conditionel into a form in which we can apply 
our short-circuit evaluation transformatlon by converting the AND into 
nested Ifs, which saves another 4 bytes. 
FOR I := 1 to LENGTH (S^*) DO
  IF (S^*[1] \leftrightarrow SUSpace) THEN
    IF (S^{(1)} \leftrightarrow SUTab) THEN
      BEGIN { delete leading as soon as we find a non-blank char }
        DELETE (S^2, 1, 1 - 1);EXIT (TrimLeading); 
      Et()j 
{ we fell that -- either '' or all blanks }finally we convert the FOR construct to a WHILE which saved another 8 
bytes. 
1 := 1;WHILE I \leftarrow LENGTH (S^{\wedge}) DO
  BEGIN
    IF S^{n}[1] \leftrightarrow SUSpace THEN
      IF S^{\wedge}[1] \leftrightarrow SUTab THEN
        BEGIN { delete leading as soon as we find a nor-blank char }
```

```
DELETE (S^2, 1, 1 - 1):
         EXT (TrimLeading);
       ED:1 := 1 + 1;
 ĐĐ.
{ we fell thru -- either '' or all blanks }
```
### CASE 4:

The following is applicable only to programs using WRITEs and WRITELNs, but the general technique of factoring can be applied anywhere. The section of code below prints out the defaults (volume, file name, and extension) for a file name prompt.

IF Defvol <> '' THEN WRITE ('[', DefVol, '] ');<br>IF DefFN <> '' THEN IF DETER (1.1), Defending (1.1);<br>IF Defext (2.1), THEN WRITE  $('['', \text{DefExt}, '']')$ ;

The following factoring out of the expensive WRITE operations resulted in a savings of 168 bytes.

```
PROCEDURE WriteDefault (DefaultValue: SUStr);
 BEGIN
    IF DefaultValue <> '' THEN
     WRITE ('['], DefaultValue, '] ');
 ED:
```
WriteDefault (DefVol); WriteDefault (DefFN); WriteDefault (DefExt);

### CASE<sub>5</sub>

"Factoring" of common code does not always pay off. Following is an instance of how space was saved removing factoring. The SUStrToInt conversion routine had an internal procedure called BogusNumber which set the value of the CState parameter to the appropriate error return code and then exited from SUStrToInt:

PROCEDURE BogusNumber (CS : ConvAState); **BEGIN** 

```
\text{CState} : \text{CSS}EXli (SUStrTolnt); 
  E\dddot{\phantom{0}}
```
BogusNumber was called 6 times in the original SUStrToInt. By replacing the calls to BogusNumber with BEGIN CState := ErrCode; EXIT(SLStrToInt). END we got rid of the 50 byte BogusNumber routine and the size of SUStrToInt when down from 500 bytes to 360 bytes, a total saving of 170 bytes. The moral here is to DHECK YOUR FACTORING TO SEE THAT IT REALLY PAYS OFF.
## The Last Whole Farth **Text File Format** Fred Forsman

This is the latest proposal for the definition of text files. In creating this definition I had three (not always convergent) goals in mind.

1) Text files should support Pascal's model of files of type TEXT as well as possible -- that is, if a file was written by Pascal WRITEs and WRITELNs it should be a valid text file with as few exceptions as possible.

The intent here is to give reasonable support to Pascal's TEXT mechanism as it is defined in the language -- while the language makes no statement about the form of TEXT files, one would expect that files written without errors<br>will result in valid text files of some sort. This is not to say that all<br>tools should support every perverse file that can be generated via Pescal text I/O. At a minimum, however, the Pascel run-time system should be as accompositing as possible in its support of Pascal TEXT 1/0, and the editor should should make similar efforts since it is the device most often used to inspect text files (whether normal or sperrant).

- 2) To make the processing of text files as straightforward and efficient as possible.
- 3) To be compatible with the UCSD text file formats in the Pascal systems on the Apple II and Apple ///.

The following definition follows the UCSD text file formst fairly closely. The one or two ogviations don't pose a very serious threat to compatibility since they involve abnormal cases which are not likely to be encountered or generated in normal practice.

The following definition involves compromises to all of the above goals. The determination of which goal has been most violated I leave as an exercise to the reader.

The definition of a text file:

- A text file is a sequence of 1024-byte pages.
- One 1024-byte header page is present at the beginning of  $\bullet$ the file. This is not considered to be part of the actual contents of the text file, but is used by the editor to store formatting information, etc. Anyone creating a header page should do so with nulls in all 1024 bytes, unless there is a good reason to do otherwise. (The format and interpretation of the header page will be described in a forthcoming document.)

25-October-83

Text File Formst-1

 $\bullet$  Each <u>text page</u> (i.e., those following the header page) contains some number of *complete* lines of text and is filled with null characters (ASCII 0) after the last line.

The Pascal run-time system should ensure that all text files end with a CR when CLOSEd, in particular, dealing with the case where the last action before the CLOSE was a WRITE instead of a WRITELN. Similarly, the run-time system should also ensure that pages terminate with CRs even if inordinately long lines are written by a series of WRITES vithout any WRITELNS (however determining when to insert a CR can be a tricky issue). (For nore on related issues, see the following two points.)

. The <u>end of a text page</u> must terminate with at least one null. For simplicity, the first instance of a CR-null sequence will signal the end of the page.

As a consequence of this simplifying assumption, a WRITELH followed by a WRITE (CHR (O)) will inadvertently terminate the current page, but anyone writing nulls to a text file is living in a state of sin and deserves what they get.

To be on the safe side, onde dealing with text files at the BLDCKREAD level should not assume that a final CR-null always exists, making sure not to run off the end of page buffers. Our tools should not blow up on invalid input.

A line is a sequence of zero or more characters followed by a  $\mathcal{L}K$ . A line may be "arbitrarily long" (1023 bytes long, counting the CR, with room for a terminating null at the end of the page) but programs (such as development system tools) may choose to consider as significant only the first  $N$  characters (where  $N$  is a reasonable and well documented number, i.e., either  $132$  or  $255$ ).

The Pascal run-time system should allow the reading and writing of arbitrarily long lines. The contents of a long line should be obtainable wis a series of READs. The action of READLN should be to read past the next CR, returning an IORESULT varning value if characters are skipped in the process.

Support of "arbitrarily long" lines should not be viewed as a threat to tool implementors. Tools may have reasonable restrictions on what text files they choose to accept, as long as they don't blow up on other text files. Tools may choose to ignore the excess on unreasonably long lines, give a warning, or signal an error and abort processing.

- A sequence of spaces at the beginning of a line may be compressed into a two-byte code, namely a DLE character (RSCII 16) followed by a byte containing 32 plus the number of spaces represented.
- A null text file (i.e., one which has no contents  $-$  as might be created by opening a file and then closing it before anything is written to it) consists of only the 1024-byte header page.

25-Gotober-83

Text File Formst-2

# Pascal's Packing Algorithm

#### Packed Records

Packed records are very expensive in terms of the number of bytes of code generated by the compiler to reference a particular field. In general, you should avoid packing records unless there will be many more instances of the record than there are references to it. Packed records are packed in the following bizarre way:

1. Fields are packed as tightly as possible without crossing word boundries, starting at the low-ordered bit of the first byte. (Note that in a packed record, a character or 0..255 fits into a byte.) Records will always occupy either one byte or an even number of bytes.

Note that only scalar values and subranges are considered packable. everything else must go on a word boundry.

For example, 4 booleans and a set are packed as follows:

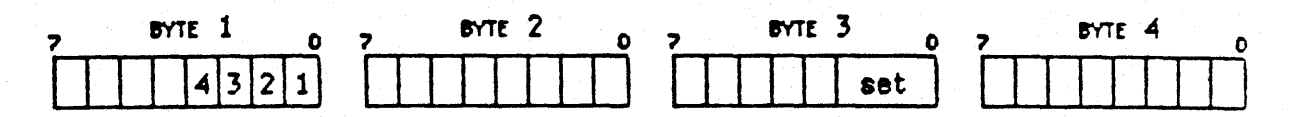

- 2. Any empty bytes are filled by moving the previous field into the empty byte  $if:$ 
	- The field fits into a byte.

- The field was not previously on a byte boundry.

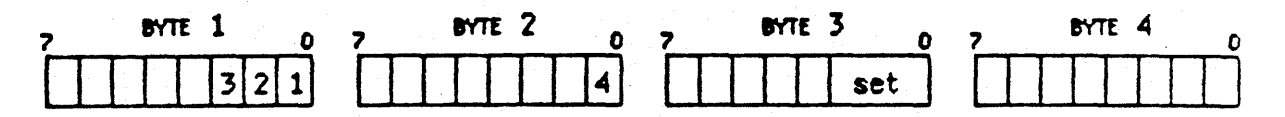

3. Any field that fits in a byte or word and does not share that space with other fields is now designated "unpacked".

Any field that is still considered "packed," and is closest to the high end of a byte or word, is moved to the high end of that space.

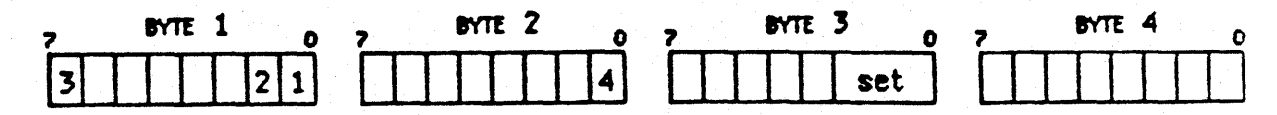

4. The last field is treated after steps 2 & 3 have been completed on the other fields.

5. Finally, bytes containing packed fields are flipped (bits reordered).

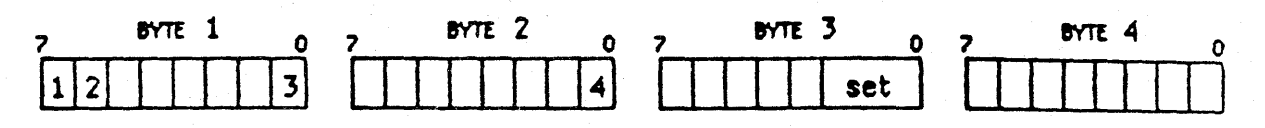

The following is a (slightly) simpler description of what appears to happen when packed records are packed, if you don't need to know the actual process.

1. Fields are packed as tightly as possible without crossing word boundries, starting at the high-ordered bit of the first byte.

All packed records take up either one byte or an even number of bytes.

Only boolean or subrange types can be packed; all other types start on word boundries, so steps 2 and 3 only apply to these types.

- 2. If a byte would be left empty (so the next field can start on a word boundry), and there is more than one field in the previous byte, the last (low-ordered) field is moved into the empty byte.
- 3. The last (low-ordered) field in any byte with unused space is moved to the low end of the byte. (This happens even if it's the only field in the byte.)

#### **Unpacked Records**

Fields of unpacked records are packed in order, starting on word boundries, except for booleans and subranges that can fit in a byte. Values that don't take up a full byte or word will be packed at the low-ordered end of that space.

The whole record will take up either one byte or an even number of bytes.

For example, a record containing a subrange of 0..15, two integers, and a boolean would be packed as follows:

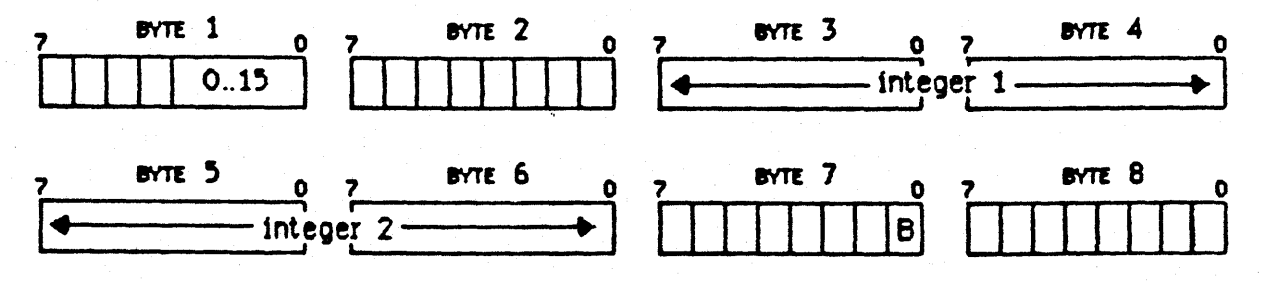

#### Packed furrays

Packed arrays are also code-expensive, except for packed arrays of char. (These are treated as a special case, and the code associated with them is compact.)

The number of bits per element in a packed array is the smallest of  $1, 2, 4, 8$  or 16 bits that will accommodate the element. For example, a subrange of column A requires the number of bits per element in column B:

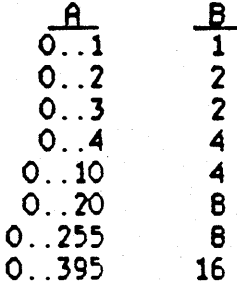

Booleans are packed one boolean per bit. The packed array as a whole must occupy an even number of bytes.

A packed  $\arctan(1..5)$  of boolean would be packed as follows:

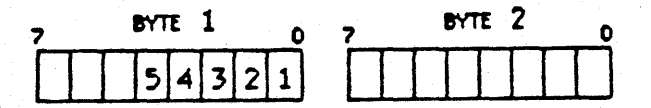

A packed array  $[1..5]$  of  $[0..6]$  would be packed as follows:

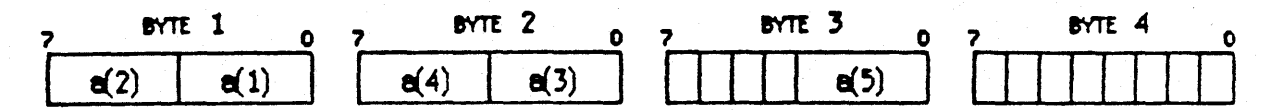

You can use the a operator to poke around inside any packed value and thereby discover what the packing algorithm (probably) is.

#### **Signed Subranges**

Signed subranges (e.g. -5..14) are packed in packed types (unlike UCSO Pascal, which won't pack them). The minimum field size for a signed subrange is the minimum number of bits needed to represent any number of the subrange in two's complement form.

The minimum field size is then subject to the rules for a particular packed type. For example, though  $-1$ ..2 only needs three bits, if it's in a packed erray, it will take up four (see above table). If it's in a packed record, on

13-January ~ 84

the other hand, it might take up only three bits, or it might use a whole byte, depending on what's packed around it.

### **NDTE**

A variable of type  $-127$ ..128 takes up a byte. A variable of type 0..255 takes up a word. A variable of type char takes up a word.

## PASLIB Procedure Interface (Workshop Release 1.0)

PASLIB is the Pascal run-time support library. It provides the procedures and functions that are built into the Pascal language, acts as the run-time interface to the Operating System, and "completes" the 68000 instruction set by providing routines for the compiler-generated code to call upon in lieu of actual hardware instructions.

The interface to PASLIB is very tightly coupled with the Pascal compiler, and is very likely to be changed to improve performance and reduce code size. for this reason, only call these routines from assembly language if you absolutely and positively have to; stay in Pascal as much as possible when dealing with **PASLIB.** Most of these routines support the Pascal built-in procedures, which are described in detail in the Fascal Reference Manual.

There are a few conventions for using these routines, which must be followed to ensure correct results and successful execution. All the routines ere called with parameters passed on the stack. The parameters are pushed onto the stack in the order of the parameter list shown in each routine. 'ST.L' indicates a four-byte parameter, 'ST.W' two-byte, 'ST.B' one-byte (stored in the upper byte of a word), and 'ST.S' a set. The parameters passed will be popped by these routines before return. The function results, if any, will be returned on the stack after the parameters are popped out. Note that the function-type routines do not expect room for the function result to be reserved on the stack before the call. Also note that these routines do not check for room on the stack; the caller must guarantee enough room on the stack for saved registers. The caller should follow the Pascal procedure preamble code for expanding the stack before calling these routines. Standard register preservation conventions are followed except in the routines indicated. Refer to the *Workshop User's Guide* for the usage of the special registers and the stack frame allocation.

#### Contents

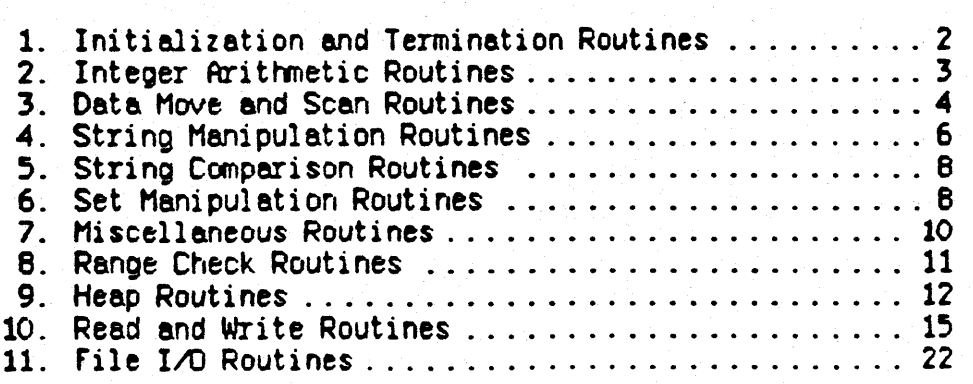

1. Initialization and Termination Routines:  $\frac{1}{2}$  EEGIH,  $\frac{1}{2}$  END,  $\frac{1}{2}$  TERH

None of these routines have parameters, return values, or destroy any registers.

Every main program must have the following beginning and ending sequences calling these routines:

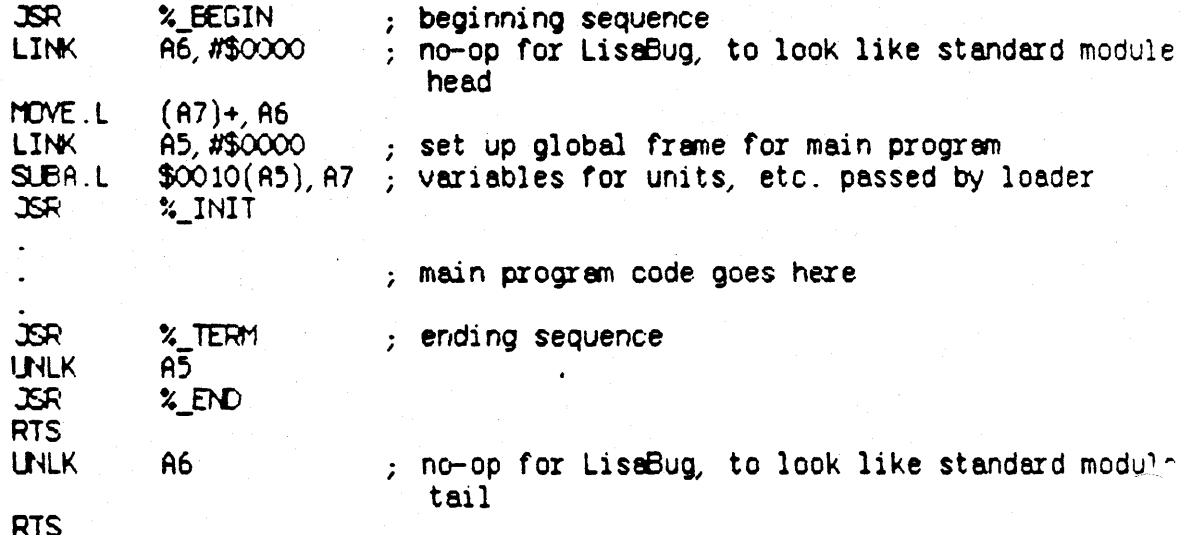

Note that the size of the program global variables allocated to the loader is offset +16 from register A5.

- %\_BEGIN Beginning routine. Currently a no-op; reserved for future extensions.
- ~\_END Ending routine. Currently 8 nO-0Pi reserved for future extensions.
- ~\_INIT Initializes PASLIB internal glObal data for each process:
	- 1. Sets up an f-line trap routine, which signals a "sys\_terminate" exception if an f-line trap is encountered in the user code, terminating the program.
	- 2. Sets up global input end output rile buffer addresses. These buffers are used for screen, keyboard, exec files and output redirection. The address locations are fixed on the stack: the input buffer address is offset  $+8$  from register A5; the output buffer address is offset  $+12$ . They are set up to point to global

file buffers in the shared data area of PASLIB.

- 3. Initializes the OS exception handlers.
- 4. Initializes the Pascal heap local variables.
- NOTE: The  $\frac{1}{2}$  INIT routine will restart at step 5 if the calling process is a resident process.
	- 5. Initializes the PASLIB local variables.
	- 6. If the floating-point library IOSFPLIB is linked, it is initialized.
- $\frac{1}{2}$  TERM Terminate. If the process is resident, it jumps to step 5 of %\_INIT (see above), if not, it calls the OS routine "Hit\_End" to terminate the process. Control does not return after this call.
- 2. Integer Arithmetic Routines: \XI\_MUL4, \XI\_DIV4, \XI\_MOD4

%1\_MUL4 - Multiply two 4-byte integers

Parameters: ST.L - Argument 1  $ST.L -$  Argument 2

Returns: ST.l - Product

Registers used: All registers ere preserved.

The multiplication algorithm is as follows:

-argument l's upper word is multiplied by argument 2's-lower word. -argument 2's upper word is multiplied by argument 1's lower word. -these two products ere added, and the sum is put in the result's upper word.

-the two arguments' lower words ere multiplied, and this value is put in the result's lower word.

**Internals Internals Internal is a set of the internal is a set of the internal is a set of the internal is a set of the internal is a set of the internal is a set of the internal is a set of the internal is a set of t** 

%I\_DIY4 - Divide two 4-byte integers

Parameters: ST.L - Dividend ST.L - Divisor

Returns: ST.L - Quotient

Registers used: All registers are preserved.

The division is performed by subtracting the dividend from the. divisor 31 times (for each of the 32 bits except the sign bit).

 $X1$  MOD4 - Remainder from the division of two 4-byte integers

Parameters: ST.L - Dividend S1.L - Divisor

Returns: ST.L - Remainder

Registers used: All registers are preserved.

The division is performed in the same way as: %I\_DIV4, above.

#### 3. Data Move and Scan Routines:  $x$  MOVEL,  $x$  MOVER,  $x$  FILLC,  $x$  SCANE,  $x$  SCANN

%\_HOVEl - Hoveleft

Parameters: ST.L - From Address ST.L - To Address  $ST.W - Number of bytes to move$ 

Returns:

Registers used:  $DQ$ ,  $D1$ ,  $D2$ ,  $PQ$ ,  $P1$ ,  $P2$ 

If the number of bytes to move is 7 or less, they are moved a byte at a time. If the source address  $+2$  is the destination address, the data is moved one word at a time. If there are more than 7 bytes to be moved, then data is moved a long word at a time. If the ending address is a byte address, the trailing byte is moved.

27-January-84

**Internals** *Internals Internals Internals Internal internal internal internal internal internal internal internal internal internal internal internal internal internal internal internal internal internal inte* 

% MOVER - Moveright

Parameters:  $ST.L - From Address$  $ST.L - To Address$  $ST.W - Number of bytes to move$ 

Returns: .<br>---

Registers used:  $DO<sub>2</sub>$   $RO<sub>2</sub>$   $A1<sub>2</sub>$   $A2<sub>3</sub>$ Data is moved one byte at a time.

% FILLC - Fillchar

Par ameters: ST.L - Address to fill ST .W - Number of bytes to fill ST.W - Fill character

Returns :

Registers used:  $DQ$ ,  $D1$ ,  $DQ$ ,  $R2$ 

Fills the address with the given character one byte at a time.

 $2$  SCANE - Scan equal

Parameters: ST.W - Length to scan ST .W - Character to scan for  $ST.L -$  Address to scan

Returns:  $ST.W - The position of the character (0 being the$ first)

Registers used: All registers ere preserved.

Scans the string for the given character, one byte at a time.

Note that "length to scan" can be negative, and the scan will go in the lower address direction.

%\_SCAN - Scan not equal

Parameters:  $ST.W - Length to scan$ ST.W - Character to scan for  $ST.L - Address to scan$ 

Returns: ST.W - The first character position that is not equel to the character to scan for (0 being the first)

Registers used: All registers ere preserved.

Scans the string for the first character not equal to the given character, one byte at a time.

Note that "Length to scan" can be negative, and the scan will go in the lower address direction.

#### 4. String Manipulation Routines: % CAT, % POS, % COPY, % DEL, % INS

All the string manipulation routines ere performed one byte at a time.

%\_CAT - Concatenate

Parameters: ST.L - Address of 1st string<br>ST.L - Address of 2nd string ST.L - Address of Nth string ST.L - Address to put result  $ST.W - N$ 

Returns:  $\frac{1}{2}$ 

Registers used: All registers are preserved.

Copies all the given strinQs to the result string.

27-J8nU8ry-84 *PRSLI8--6* 

 $\triangle$  Confidential

% PCS - Position of one string in another

Parameters: ST.L - Address of substring  $ST.L - Address of main string$ 

Returns.  $ST.W - Position$ 

Registers used: All registers are preserved.

Compares the substring with the main string until a match is found. If no match is found, O is returned.

% COPY - Copy a substring

Parameters: ST.L - Source string address  $ST.W - Starting$  index  $ST.W - Size to copy$  $ST.L - Address of result$ 

Returns:

Registers used: All registers are preserved.

If the number of bytes to copy is 0, or if the source string is longer than the number of bytes to copy, the result string has 0 lenth.

%\_DEL - Delete a substring from a string

 $\frac{1}{2}$ 

 $\rightarrow$ 

Parameters: ST.L - Address of string  $ST.W - Position to start$  deleting  $ST.W - Number$  bytes to delete

Returns:

Registers used: DO, D1, D2, D3, AO, A1, A2

% INS - Insert one string in another

Parameters: ST.L - Address of string to insert ST.L - Address of main string ST.W - Position in main string to insert

Returns:

Registers used: DO, D1, D2, D3, AO, A1, A2

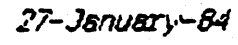

**FASLIB-7** 

### 5. String Comparison Routines: XS\_EQ, XS\_NE, XS\_LE, XS\_GE, XS\_LT, XS\_GT

All the string comparison routines are performed one byte at a time.

XS\_EQ - String equal XS\_NE - String not equal XS\_LE - String less than or equal % GE - String greater than or equal<br>% LT - String less than XS\_GT - String greater than

> Parameters: ST.L - Address of first string ST.L - Address of second string

Returns:  $ST.B - Boolean result$ 

Registers used: All registers are preserved.

#### 6. Set Manipulation Routines: %\_INTER, %\_SING, %\_UNION, %\_DIFF, %\_RDIFF, **X RANGE, X ADJ, X SETTEE, X SETTEE, X SETTEQ, x SETNE**

The format of a set on the stack is:

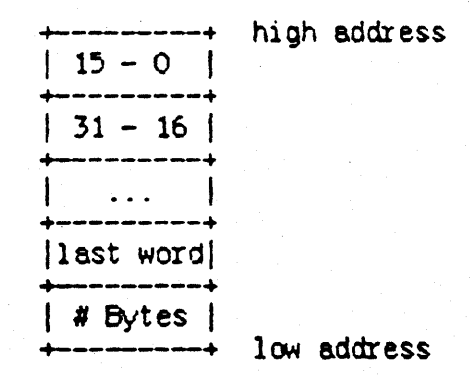

27-January-84

**FASLIB-8** 

*Interns}s* • Confident 16 .. <sup>~</sup>

% INTER - Set intersection: setl AND set2  $X$  UNION - Set union: set1 OR set2 %:OIfF - Set difference: setl AND (NOT set2) ~\_RDlff - Reverse set difference: (NOT setl) AND set2

> Parameters: ST.S - First set 5T.S - Second set

> Returns: 51.5 - Result set

Registers used: All registers are preserved.

%\_SING - Singleton set

Parameters: ST.W - Singleton value

Returns: ST.S - Result set

Registers used: All registers are preserved.

 $\frac{1}{2}$  RANGE - Set range

Parameters:  $ST.W - Minimum$  value  $ST.W - Maximum$  value

Returns: ST.S - Result set

Registers used: All registers ere preserved.

Returns the set representation of the values from minimum to maximum. If minimum is greater than maximum, a null set is returned.

%\_ADJ - Set adjust

Parameters: 51.S - Set ST.W - Desired size in bytes

Returns: 51.5' - Adjusted set without size word

Registers used: All registers are preserved.

Changes the size of a set to the given size. If the set is larger than the desired size, the extra values ere thrown out; if the set is smaller than the desired size, extra fields are added and initialized to O.

% SETNE - Set inequality test % SETEQ - Set equality test % SETGE - Set inclusion test (returns true if set2 is the same as or included in set1) % SETLE - Set inclusion test (returns true if set1 is the same as or included in set2) Parameters: ST.S - First set ST.S - Second set

> $ST.W - Boolean Result$  $Retums:$

Registers used: All registers are preserved.

7. Miscellaneous Routines: % GOTOXY, % GOTO, % HALT

%\_GOTOXY - Move the cursor to a specified location

Parameters:  $ST.W - X$  coordinate  $ST.W - Y$  coordinate

Returns:

Registers used: DO, D1, D2, D3, AO, A1, A2

% GUTUXY sends the following escape sequence to the screen to move the cursor position: ESC

### $Y + 32$  $X + 32$

Y values are between 0 and 31; X values between 0 and 79. If the coordinate given is outside these bounds, it is set equal to the boundry value.

%\_GOTO - Global GOTO code segment remover

Parameters: ST.L - Pointer to the desired last-segment jump table

Returns:

Registers used: AO

Jumps from a nested routine to the first-level process.

27-January-84

 $X$  HALT - Halt

If the process is resident, it goes to step 5 of the %\_INIT routine. If not, it calls "teminate\_process" with the value of event\_ptr as nil. Control does not return after this call.

#### 8. Range Check Routines: % RCHDK, % SRDHK

%\_RCHCK - Range check, to check the bounds of subrange type variables

Paremeters: ST.W - Value to check  $ST.W - Lower bound$  $ST.W - Upper bound$ 

Returns:

Registers used: All registers ere preserved.

Note that if the check fails, this routine causes the system exception 'SYS\_VALUE\_OOB' to be signalled and the message 'VALUE RANGE ERROR' to be displayed before the process is forced to enter the debugger. If the process has not declared an exception handler for this exception, the system default handler is entered after the debugger returns control. The system default handler terminates the process.

 $\frac{1}{2}$  SRCHK - String range check, to check a string index against its length

Parameters:  $ST.B - Value to check: 0.255$ ST.W - Upper bound

Returns:

Registers used: All registers are preserved.

Note that if the check fails, this routine causes the system exception 'SYS\_VALUE\_OOB' to be signalled and the message 'ILLEGAL STRING INDEX' to be displayed before the process is forced to enter the debugger. If the process has not declared an exception handler for this exception, the system default handler is entered efter the debugger returns control. The system default handler terminates the process.

27-January-84

PHSLIB-11

#### 9. Heap Routines: 2 NEW, 2 NARK, 2 RELSE, 2 NEMAY, 2 HEAPRES

% NEW - The New procedure. Allocate memory in the Pascal heap.

Parameters: ST.L - Address of pointer  $ST.W - Number of bytes needed$ 

Returns:

Registers used: DO, D1, D2, D3, AO, A1, A2

% NEW sets the address of the pointer to nil.

% NEW checks whether the heap has been initialized (whether a data segment has been allocated) via the boolean HeapInited. If HeapInited is false, a call is made to the GrowHeap function to create and initialize a 'new heap'. If GrowHeap is unsuccessful (returns false) then % NEW is exited with the pointer set to nil.

The GrowHeap function initializes a 'new heap' by calling the PLInitHeap procedure. Growheap passes PLInitHeap the size of the Pascal heap data segement, the memory size (HeapDelta) and the logical data segment number (LDSN = 5). PLInitHeap then creates a private data segment with the pathname PascaliHeap, and assigns the segment pointer address to the pointers HeapStart and HeapPtr. PLInitHeap sets the pointer HeapEnd to point to the end of the segment (HeapStart  $+$  segment size  $256$ ).

Before assigning an address to the pointer,  $x_{\text{N}}$ EW determines whether there is enough room on the heap  $(i.e.$  in the data. segment) for the variable. % NEW makes a second call to the GrowHeap function. If GrowHeap is unsuccessful, then  $x_{\text{new}}$  is exited with the pointer set to nil.

The GrowHeap function calls the GetSafeAnmount procedure to determine the maximum number of bytes by which the heap can be increased (the amount of system memory available to the calling process). If this amount is greater than the current size of the heap, then GrowHeap will double the size of the heap, otherwise GrowHeap will increase the heap to the maximum amount evailable. The pointer HeapEnd is incremented by the emount of increase.

% NEW then sets the address of the pointer to the address of HeapPtr, which points to the next free area on the heap. The address of HeapPtr is increased by the size of the variable that was placed on the heap.

27-January-84

% MARK - The Mark procedure. Mark the Pascal heap.

Parameters:  $ST.L - Address of pointer to be marked$  $ST.W - Number of bytes needed$ 

Returns:

Registers used:  $D0$ ,  $D1$ ,  $D2$ ,  $D3$ ,  $D0$ ,  $R1$ ,  $R2$ 

%\_MARK checks whether the heap has been initialized via the boolean HeapInited. If HeapInited is false, a call is made to the GrowHeap function to create and initialize a 'new heap'. If the function is unsuccessful (returns false) then %\_MAFK is exited.

The Growtheap function is described under  $x$  NEW, above.

%\_MARK sets the address of the pointer to the address of HeapPtr, which points to the next free area on the heap.

%\_RELSE - The Release procedure. Release the Pascal heap.

Parameters: ST.L - Address of pointer to release to.

Returns:

Registers used: DO, D1, D2, D3, AO, A1, A2

%\_RELSE checks whether the heap has been initialized vie the boolean Heaplnited. If Heaplnited is false, a call is made to the GrowHeap function to create and initialize a 'new heap'. If GrowHeap is unsuccessful (returns false) then %\_RELSE is exited.

The GrowHeap function is described under % NEW, above.

If the pointer does not point within the heap (i.e., address memory between HeapStart and HeapEnd), an error will result and the procedure will be exited.

If the pointer is less than HeapEnd minus HeapDelta, (where HeapDelta is the original size of the heap) the heap is reduced in size by HeapOelte.

%\_RELSE sets HeapPtr (which points to the next free area on the heap) to the address of the pointer.

*Interrals* 

% MEMAY - The Memavail function. Memory Available in the Pascal heap.

Parameters: None.

Returns :

Registers used: All registers are preserved.

% MEMAY generates a call to the % PHWordsAvail function, which determines the amount of words available.

%\_PHWordsAvail checks whether the heap has been initialized via the boolean Heaplnited. If Heaplnited is false, a call is made to the GrowHeap function to create and initialize a 'new heap'. If GrowHeap is unsuccessful (returns false) then %\_PHWordsAvail is exited.

The GrowHeap function is described under  $x$ <sub>-</sub>NEW, above.

 $\%$  PHW ords Avail determines the maximum number of words available (the amount left in the heap data segment minus the maximum amount of system memory available) and the current number of LDSN words available (the maximum number of words you can get by the chosen LDSN minus the number of words already used). If the maximum number of words available is greater than the current number of LDSN words available, then the current number of LDSN words available is returned, otherwise the maximum number of words available is returned.

%\_HEAPRES - The HeapResult function.

Parameters: ST.W - Heap result

Returns:

Registers used: All registers ere preserved.

Refer to the *Norkshop User's Guide* for the values of the heap result.

 $\frac{1}{2}$ -EAPRES generates a call to the  $\frac{1}{2}$ -HeapRes function.  $\frac{1}{2}$ -HeapRes is assigned the integer value of HErrResult.

#### 10. Read and Write Routines:  $x_K$ KEYPRESS,  $x_M$ <sub>L</sub>N,  $x_M$ <sub>L</sub>C,  $x_M$ <sub>L</sub>STR,  $x_M$ <sub>L</sub>PAOC,  $x_M$ <sub>L</sub>I,  $*$  $\overline{P}$  $\overline{P}$  $\overline{P}$  $\overline{X}$  $\overline{E}$ ,  $*$  $\overline{X}$  $\overline{E}$ ,  $*$  $\overline{X}$  $\overline{E}$  $\overline{S}$  $\overline{W}$ ,  $*$  $\overline{X}$  $\overline{P}$  $\overline{P}$  $\overline{P}$  $\overline{C}$  $\overline{C}$ ,  $2R$   $M$ ,  $\overline{X}$   $EDM$

All the read and write routines take 'file address' as a parameter, which is the address of the file variable. The address of the Pascal standard input is in offset 8 from register A5; the address of output is in offset 12 from AS.

%\_KEYPRESS - The Keypress function.

Parameters: ST.L - File address

Returns: ST.B - Boolean Result

Registers used: All registers are preserved.

Note that the file address is not used in the current implementation.

%\_KEYPRESS generates a cell to the %\_PKeyPress function and returns the result of %\_PKeyFress as its result.

The %\_PKeyPress function determines whether any keys have been pressed. It returns true if the look-ahead buffer is full, otherwise it returns false.

 $2W_LN - W$ riteLn

Parameters: ST.L - Address of output file

Returns:

Registers used:  $DO, D1, D2, D3, RO, A1, A2$ 

 $\overline{\phantom{a}}$ 

~\_LN cells the FWr1teln procedure, passing it the address of the  $f_i$   $\overline{f}$  FWriteln calls the FWriteChar procedure, passing it an ASCII <OR> (end-or-line) to be appended to the string.

27-January-84

PflSLI8-15

Internals • Confidential • Confidential • Confidential • Confidential • Confidential • Confidential •  $\mathcal{C}$ 

 $24/2$  - WriteChar. Display a character on the console.

Parameters: ST.L - Address of output file  $ST.B - Character to be output$ ST.W - Size of field to print

Returns:

Registers used:  $D0$ ,  $D1$ ,  $D2$ ,  $D3$ ,  $D0$ ,  $R1$ ,  $R2$ 

%W\_C calls the FWriteChar and DutCh procedures to write a character to the file.  $\frac{2\pi}{2}$  passes DutCh the character to be written and the address of the output file. DutCh then calls FWriteChar to write the character to the file.

The default field size is 1. If the field size is greater than 1, ~\_C calls fWriteChar to write out the appropriate number of spaces, then calls DutCh, which calls FWriteChar to write the character.

~\_STR - write string

Parameters:  $ST.L - Address of output file$ <br> $ST.L - Address of string$  $ST.W - Size of field to print$ 

Returns:

Registers used: DO, D1, D2, D3, AO, A1, A2

If the string size is greater than 255 characters, then %W\_STR truncates it to 255.

%W\_STR then compares the field size (N1hW1dth) to the specified string size. If the field size is less than or equal to zero, it's set to the string size. If the field size is less than the string size (but greater than zero), then the string size is set<br>to the field size. If the field size is greater than the string size, then a call is made to the FWriteChar procedure to write out [MirlWidth minus string size] spaces.

~ STR then cells FWriteChar to write out the string with the specified string size.

 $27 -$ January  $-84$ 

*PllSLI!F16* 

*Internals* • Confidential **• Confidential Properties** • Confidential **a** 

 $24$  PACC - Write a packed array of characters

Parameters: ST.L - Address of output file ST.L - Address of string ST.W - Actual length S1.W - Size of field to print

Returns;

Registers used:  $D0$ ,  $D1$ ,  $D2$ ,  $D3$ ,  $D0$ ,  $A1$ ,  $A2$ 

The effect of  $2\mu$  PAOC is the same as calling  $2\mu$  STR with the specifed field size equal to the number of elements in the array.

 $74/1 -$  Write an integer

Parameters: ST.L - Address of output file  $ST.L - Value to print$ <br> $ST.W - Size of field$ 

Returns;

Registers used:  $DO$ ,  $D1$ ,  $D2$ ,  $D3$ ,  $AO$ ,  $A1$ ,  $A2$ 

~\_l canpares the field size (MinWidth) to the size of the integer. If the field size is greater than the size of the integer, then  $2w_{1}$  calls the FWriteChar procedure to write out [MinWidth minus integer size] spaces.

~ I then calls fWriteChar to write out the integer with the specified integer size.

27-Jsnuuy-84 PfOLl8-17

 $W_B - W$ rite a boolean

Parameters: ST.L - Address of output file  $ST.B - Value to print$  $ST.W - Size of field$ 

Returns:

Registers used: DO, D1, D2, D3, AO, A1, A2

%W\_B calls the %W\_STR procedure, passing it the string to be written, the size of the string, and the address of the output file.

If 'value to print' is zero,  $2\mu$ <sub>-</sub>B passes the string 'FALSE' to  $W_STR$ , with a string size of  $5$ .

If 'value to print' is 1,  $2W_B$  passes the string 'TRLE' to  $2W_STR$ , with a string size of 4.

%W\_STR then writes the string to the output file.

%\_PAGE - Page procedure

Parameters: ST.L - Address of output file

Returns:

Registers used: DO, D1, D2, D3, AO, A1, A2

 $\frac{1}{2}$ PAGE writes the ASCII character 'FF' to the output file by calling the DutCher procedure. DutCher is passed the character to be written (e.g. 'FF') and the address of the output file.

27-January-84

**FASLIB** 3

*Interns}s* • Confident *i5}* 

 $*R_C -$  ReadChar

Parameters: ST.L - File Address

Returns: ST.B - the character read

Registers used: 00, 01, 02, 03, AD, Al, A2

 $*R_C$  reads a character from the specified file by calling the InCh function, then returns the character on the stack.

InCh calls the FReadChar function, passing it the file address.

FReadChar verifies that the file has been opened, calls the fGet procedure, reads the character that is placed in the window buffer area by FGet. and passes the character back to InCh.

~\_LN - ReadLn

 $P$ ar ameters:  $ST.L -$  Address of input file

Returns:

Registers used: DO, D1, D2, D3, AO, A1, A2

~\_LN reads a line fr~n the specified file by calling the FReadLn procedure, passing it the file address.

FReadLn verifies that the file has been opened and then calls the FGet procdure to reed each character on the line until EOLN is true. When EOLN is true, FReadLn resets EOLN to false and returns to &R LN.

~\_PAOC - Read Packed Array *ot* Character

Parameters: ST.L - File Address  $ST.L -$  Array Address  $ST.W - Size of array in bytes$ 

Returns:

Registers used:  $DO, D1, D2, D3, RO, A1, A2$ 

The effect is the same as calling  $2R$ \_STR whose specified field is the nunber of elements in the array.

 $27 -$ January-84  $PRSLI6-19$ 

%R\_S1R - Read String

Parameters: ST.L - File Address ST.L - StrinQ Address  $ST.W - Max size of string$ 

Returns:

Registers used:  $D0$ ,  $D1$ ,  $D2$ ,  $D3$ ,  $D0$ ,  $A1$ ,  $A2$ 

~\_STR first verifies that EOLN is ralse, otherwise %R\_S1R returns to the calling routine.

~\_STR then generates a loop which reads a character from the file by calling the InCh procedure (described under  $\mathcal{R}_\text{L}$ , above), then checks whether EOLN is true. If EOLN is true, %R STR returns to the calling routine. If EOUN is false,  $2R$ \_STR reads the character end returns to the beginning of the loop to read the next character.

After InCh returns a character, **XR\_STR** checks whether the character is a RLBOUT  $(ASCII'DE')$  or BACKSPACE  $(ASCII'BS')$ . If the character is ei ther of the two, %R\_STR processes the character accordingly and then reads the next character. If the character, is not RLEQUT or BACKSPACE, the character is read and %R\_STR returns to the beginning of the loop to read the next character.

~\_l - Read Integer

Parameters: ST.L - File Address

Returns: ST.B - The integer read

Registers used:  $DQ$ ,  $D1$ ,  $D2$ ,  $D3$ ,  $DQ$ ,  $R1$ ,  $R2$ 

%R\_I consists of two main loops which reads characters from the file to form a valid representation of an integer value.

The first loop reeds a character fran the file by celling the lrCh procedure (described under  $2R_C$ , above). If this character is <OR> or space, %R\_I returns to the beginning of the loop to reed the next character. If the character is not  $\langle CR \rangle$  or space,  $\mathcal{R}_1$ exits the first loop.

Next,  ${}^{\star}\!\mathbb{R}\_1$  determines whether the character read is a sign character ('+' or '-'). If it is,  ${}^{\star}\!\mathbb{R}\_1$  enters the second loop and calls Inch to read the next character. If the character is not a

27-January-84

PASL IB-20

sign character,  $2R_1$  enters the second loop bypassing the call to IrCh.

The character is then checked to see if it's a RUBOUT or BACKSPACE. .. character; if it is, the character is processed accordingly and **\*R** I returns to the beginning of the first loop.

The character is checked once more to determine if it is a valid integer value (0 i character i 9). If it is,  $2R_1$  returns to the beginning of the second loop and cells Inch to read the next character.

If the character is not a valid integer, then %R\_I checks to see if any characters read previously have been valid integers (by checking register D6). If no characters have been valid integers (D6 = 0), then  $xI$  generates an ICResult error. If the characters read previously have been valid integers ( $D6 = 1$ ), then  $2R_1$ returns to the calling routine with an integer result.

%\_EOUN - End of line predicate

Parameters: ST.L - File address

Returns: ST.B - Boolean Result

Registers used: All registers ere preserved.

% EOLN returns true it the end of a line has been reached in the specified file.

27-January-84

### 11. File LAD Routines: %\_RENRT, %\_RESET, %\_CLOSE, %\_EDF, %\_BUKRD, %\_BUKNR,  $2$  IDRES,  $2$  GET,  $2$  PUT,  $2$  UPARR,  $2$  SEEK

% REWRT - Rewrite a file

Parameters: ST.L - File Address

ST.L - Address of Name String

 $ST.W - Kind: -2 = text. -1 = file.$  >0=number of words per record

Returns:

Registers used: DO, D1, D2, D3, AO, A1, A2

Creates and opens a new file.

% REWRT first initializes the file's FIB (file identification block) by making a call to FInit and passing it the file type via the parameter recBytes. Once the file type is determined, the value of FRecSize is initialized. The values of recBytes and FRecSize and the file types are:

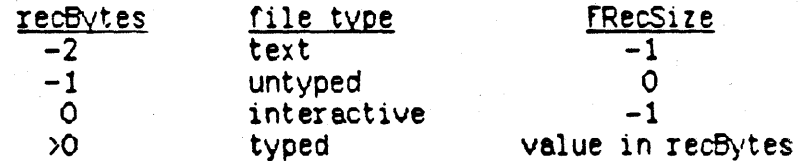

Other important FIB entries are initialized as follows:

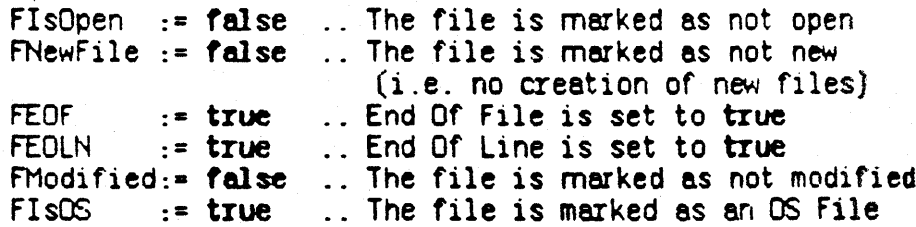

% REWRT then calls FOpen. Within FOpen:

A check is made to determine whether the file has been opened by referencing the boolean FIsOpen. If FIsOpen is true, an IDResult error will occur; if not, it is set to true.

FOpen then determines whether the filename is one of the character devices CONSOLE, KEYBOARD, or PRINTER. If it is, FOpen opens the file. If the fileneme is PRINTER, a check is made to determine if the printer is connected. If the printer is not connected, an ICResult error will be generated. The FIB variable FUnit is also set accordingly: 1=CONSOLE, 2=KEYBOARD,<br>3=PRINTER, 10=other devices (not pseudo devices).

The FIB variable FNewFile is set to true to indicate that a new file is being created with a rewrite, otherwise its value would remain false indicating a reset operation.

FOpen creates and opens a new temporary file if the filename does not exist (i.e. if  $F$ NewFile is true), otherwise it opens the existing file. If the temporary file is of type TEXT, fOpen writes two header blocks or null to the file. FOpen also kills the temporary file so that it may be unkilled during the: close.

~\_RESET - Reset a file

Parameters: ST.L - File Address

ST.L - Address of Name String

 $ST.W - Kind: -2 = text, -1 = file, 30 = number of words per$ record

Returns:

Registers used:  $D0$ ,  $D1$ ,  $D2$ ,  $D3$ ,  $D0$ ,  $R1$ ,  $R2$ 

Opens an existing File.

%\_RESET behaves in the same manner as %\_REWRT, by making calls to procedures Flnit and FOpen. However, %\_RESET does not create a temporary rile (FNewFile is ralse). It attempts to open the existing file and if it is unsuccessful will issue an IOResult error.

Before exiting FOpen,  $x$  RESET makes a call to the FReset procedure which in turn calls the FGet procedure. This has the effect of advancing the file position to the first record of the file.

%\_CLOSE - Close a file

Parameters: ST.L - File Address  $ST.W - Mode: O=NORMAL, 1=LOCK, 2=PLRGE, 3=CRJNCK$ 

Returns:

Registers used: DO, 01, 02, 03, AO, Al, A2

If the file is a character device (e.g. console, keyboard) or if the file is not open (FIsOpen is false), the close procedure has no effect.

CRUNCH and LOCK Options:

If the close option is either CRLNCH or LOCK, and the file is a text file that had been opened by RESET (FNewFile is false), a check will be made to determine if the number of blocks is odd. If it is, a null block will be written to the end of the file.

If a previously existing file was opened by REWRITE (fNewfile is true), it will be killed (i.e. deleted). Its temporary file, which was killed by fOpen, is unkilled using the original file name as the new file name.

PURGE Option:

If the file was created by REWRITE, the temporary file will have already been killed in fOpen.

The PURGE option will kill the original file provided it was opened by  $REST$  (FNewFile is false).

NORMAL Option:

If the file was created by REWRITE, the temporary file will have already been killed 1n rOpen.

The original file is left untouched.

27-January~84

PASLIB-24

'\_EOf - End of file predicate

Parameters: ST.L - File address

Returns: ST.B - Boolean Result

Registers used; All registers ere preserved.

Detects the end of a file by referencing the FIB boolean entry,<br>FEOF.

%\_BLKRD - Blockread

Parameters: ST.L - File Address ST.L - Buffer address  $ST.W - Number of blocks to read$  $ST.W - Block Number, -1 = Sequential$ \*\*\*\*\*\* ST.W - DoRead,  $0 \neq w$ rite, 1 = read

 $Returns:$   $SI.W - Number of blocks actually read$ 

Registers used:  $DO, D1, D2, D3, AO, A1, A2$ 

~\_BLKRD generates a call to the fBlockIO function, passing the parameters listed above. The boolean variable DoRead is set to true for Blockread and ralse for Blockwrite.

Within fSlockIO:

If the file is not open (FIsOpen=false) end the number of blocks to transfer is less than zero, fBlockIO will generate arl IOResult error and the file will not be processed.

If the file is the character device CONSOLE or KEYBOARD, an IOResult error will be generated and the file will not be processed.

If the file is the character device PRINTER, the block number to start the transfer (RBLOCK) is set to -1.

If the boolean DoRead is true, FBlockIO reads blocks from the tile via a READ\_DATA cell, otherwise FBlockIO writes blocks to the tile via a WRITE\_DATA call.

Before these OS calls can be made, the mode and offset must be determined.

27-January-84

If the block number to start the transfer (RBLOCK) is less than zero, the mode is SEQUENTIAL and the offset is zero, otherwise the mode is ABSOLUTE and the offset is calculated as:

#### $ord( 1 block) * FBlkSize$

where FB1kSize is the Standard Disk Block Length (512)

The number of blocks actually read or transferred is calculated  $\mathbf{as}:$ 

FBlockIO := actual div FB1kSize

where 'actual' is the number of bytes transferred by the READ DATA or WRITE DATA OS calls.

EOF (FEOF) is set to true when the last block is read.

% BLKWR - Blockwrite

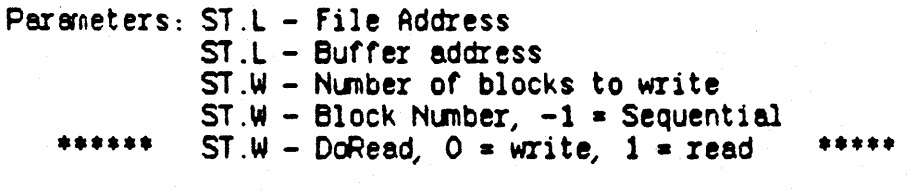

**Returns:** ST.W - Number of Blocks actually written

% BLKWR behaves in the same manner as % BLKRD, except it passes the boolean variable DoRead with a value of false when calling FBlockIO.

%\_IORES - IOResult

Parameters: None

Returns:  $ST.W - IORESult$ 

Registers used: All registers are preserved.

Refer to the *Norkshop User's Guide* for the values of IOResult.

Returns an integer value that reflects the status of the last completed I/O operation. Note that the code O indicates successful completions, positive codes indicate errors, and negative codes are warnings.

27-January-84

**PASLIB-26** 

% IDRES makes a call to function FIDResult, which in turns references the variable IDRslt. The variable IDRslt is assigned values by the procedure %\_SETIORSLT. This procedure is called by FPLib and appastext only.

% GET - Read the next record in a file

Parameters: ST.L - File Address

Returns -

Registers used: DO, D1, D2, D3, AO, A1, A2

% PUT - Write the current record in a file

Parameters: ST.L - File Address

Returns:

Registers used: DO, D1, D2, D3, AO, A1, A2

If %\_PUT is called immediately after a file is opened with %\_RESET, the PUT will write the second record of the file (since the % RESET sets the current position to the first record and % PUT advances the position before writing).

% UFARR - Compute the address of F<sup>^</sup>

Parameters: ST.L - Address of file

 $ST.L - Address of F^*$ Returns:

Registers used: All registers are preserved.

27-January-84

%\_SEEK - Allows access to an arbitrary record in a file.

Parameters: ST.L - Address of file  $ST.W - Record number to seek$ 

Returns:

Registers used: DO, D1, D2, D3, AO, A1, A2

If the record number specified does not exists,

- 1) %\_SEEK causes the next GET to access the last record in the last block of the file.
- 2) % SEEK causes the next PUT to append the record to the end of the file.

27-January-84

# PPaslibC Unit: **Privileged PASLIB Calls**

The unit PPaslibC provides you with several useful low-level system functions. However, they are not for everyone! They are tricky, in some cases have global effects on the entire system, and should be used with caution.

In order to use these routines, you must use the units SYSCALL and PPaslibC:

## **LISES**

### (\$U SysCall) SYSCALL (SU PPaslibC) PASLIBCALL;

This gives you access to the routines listed below. These routines are contained in IDSPASLIB.OBJ, so programs using them require no additional inputs to the Linker.

#### procedure BlockIOinit;

Initializes all shared PASLIB data. Opens inputfile and outputfile. associating them with the filename -CONSOLE.

**BlockIOinit** must be called by every shell before performing any  $I/O$ ; it will only be executed by the first shell that calls it.

It is called by the system.shell at boot time, once for the entire system.

#### procedure BlockIOdisinit;

PASLIB cleanup. BlockIOdisinit closes the console only for the first shell that called the BlockIOinit procedure.

#### procedure LockPaslib (var errnum: integer);

where:

is the error number returned if the procedure has any problems. **EITRIA** (See Appendix A of the Workshop User's Guide for an explanation of the error codes.)

Locks the PASLIB1 segment in memory so it won't be swapped out. Used by the filer for unmounting the boot device.

#### procedure LockPasIOlib (var errnum: integer);

where:

 $\mathbb{F}_{\mathbb{Z}}$ extrum is the error number returned if the procedure has any problems.  $^\circ$  Locks the PASIOLIB segment in memory so it won't be swapped out. Used by the filer for unmounting the boot device.

FFaslibC-1

procedure MoveConsole (var errnum: integer; applconsole: consoledest);

where:

er run is the error number returned if the procedure has any problems.

appleonsole tells where to move the console. (Consoledest is an enumerated type of: alscreen, mainscreen, xsorocA, xsorocB, folder, spare1, spare2, spare3.)

Moves the console to the main screen, an alternate screen, or an external terminal connected through RS232A or RS232B. The file names are:

> Alternate Screen **-ALTONSOLE-X** -MAINDINSOLE-X Main Screen **RS232A-X** External RS232A Terminal External RS2328 Terminal **RS2328-X**

procedure ExecReset (var errnum: integer; execfile: pathname; stopexec:  $boolean$ );

 $where:$ 

is the error number returned if the procedure has any problems. **ETTNA** execfile is the exec file name.

stopexec tells whether to open or stop the exec file.

TRLE =  $stop$ ;  $FALSE = open$ .

If stopexec is TRUE, ExecReset closes the input file and reopens it, associating it with the temporary exec file. It then generates two calls to the FReadchar function to read and save the temporary file's first character into the variable gfirstchar, and the next character into greadahead. ExecReset then sets the boolean gexecflag to TRUE.

If stopexec is FALSE, ExecReset calls the Resetinput procedure, which closes and reopens the input file, associating it with -CONSOLE. ExecReset then sets the boolean gexecting to FALSE.

Opens or stops an exec file.

ExecReset is called once by the Exec Command Interpreter, to open and read from the exec temporary file and reopen the input file to the console.

### function ExecFlag: boolean;

Tells whether an exec file is open. TRLE = open: FALSE = closed. ExecFlag references the input file FIB boolean entry FSOFTBUF.
procedure DutputRedirect (ver errnum: integer: putfile: pathneme: stopoutput:  $boolean$ );

 $where:$ 

is the error number returned if the procedure has any problems. **ETTNA** outfile is the file name.

stopoutput tells whether to close the file or leave it open. TRLE = close;  $FALSE = leave open$ .

> If stopoutput is TRUE, DutputRedirect calls the Resetoutput procedure, which closes and reopens the output file, associating it with -CONSOLE.

If stopoutput is FALSE, DutputRedirect closes the output file and reopens it, associating it with the filename outfile.

Redirects output to a file.

## function OutputRFlag: boolean:

Tells whether output has been redirected to a file. TRUE = output file open (output redirected); FALSE = closed (output not redirected).

OutputRFlag references the output file FIB boolean entry FSOFTBUF.

procedure DSPaslibCall (var ProcParan: dsProcParan);

where:

 $ds$ Proc $P$ aran = record

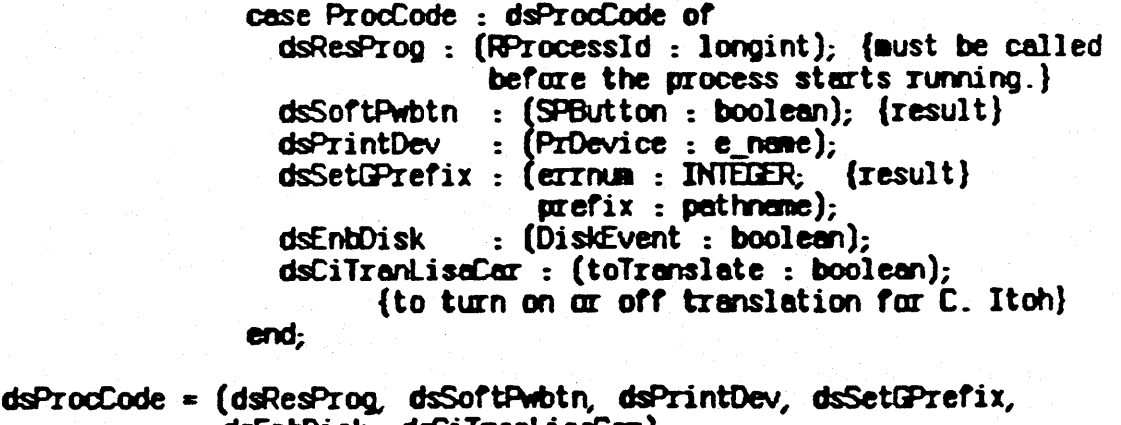

dsEnbDisk, dsCiTranLisaCar};

passes the process ID of a process that is going to be dsResProg resident to PASLIB.

returns the soft power button setting. If the button is dsSoftPwbtn pressed, it returns TRUE; if not, it returns FALSE.

6-February-84

- dsPrintdev passes the physical device name of the corresponding logical device -PRINTER to PASLIB.
- dsSetGPrefix passes the global prefix volume name to PASLIB. If an error has occurred, it is returned in errnum.
- dsEntOisk tells PASLIB to enatle (if DiskEvent is TRLE) or disable (if DiskEvent is FALSE) the automatic mounting and . ejecting of a diskette.
- dsCoTranlisaCar tells PASLIB to turn on (if toTranslate is TRUE) or off (if toTranslate is fALSE) the Lisa character translation *for* 8 C. Itoh printer for the calling process. The default setting is on.

DSPaslibCall is a new call in the PPaslibC unit that communicates to and from PASLIB about the run-time support for the system or the calling process. It has a variant-record parameter for indicating various functions. Note that most of these functions dictate system behavior; they are not safe for any process to call except the Lisa character translation function.

Rich Page Apple Computer, Inc. May 4.1983

# Execution Environment of the Lisa Pascal Compiler

Registers:

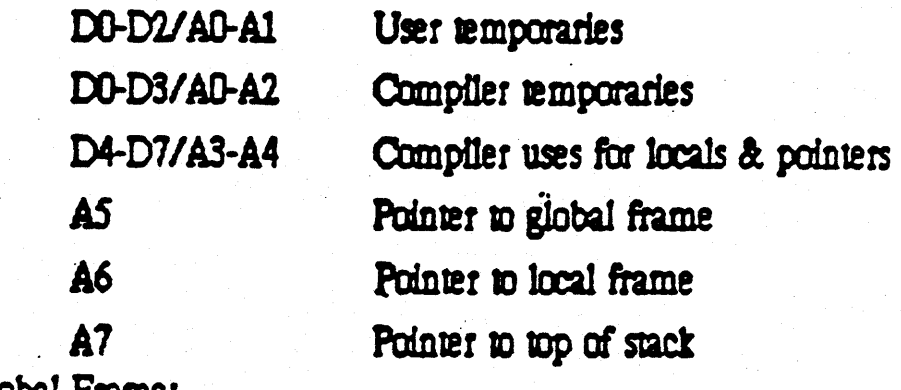

010bal Frame:

The global frame consists of two segments:

1) The Jump Table Segment

2) The Stack Segment (first of N segments) The global frame is layed out as follows:

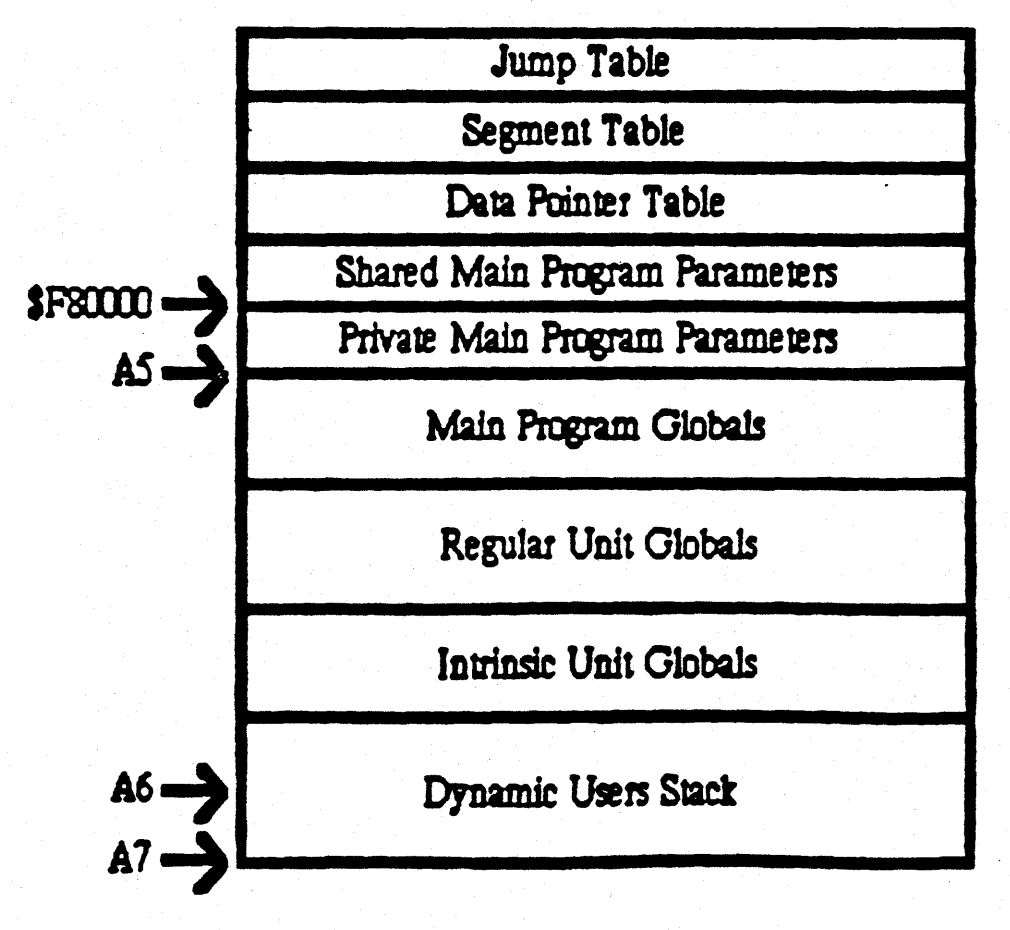

Compiler Execution Environment-1

The Jump Table is a an array of 6 byte JMPs used to transfer control between segments of the program and the regular units used by the program. This is built by the Linker from Entry points and Externals reference lists.

The Segment Table is a structure which defines each of the segments of the program and the regular units. This is used by the Loader to swap in segments. For each of the segments, the Segment Table provides a file address, size of code (packed & unpacked sizes) and the logical address (ie. segment number).

The Data Pointer Table is an array of 4 byte pointers which is used to reference global data for intrinsic units. This structure is built by the Loader and referenced by compiled code.

The Shared Main Program Parameters is an area reserved for use by the Loader to store information about the main program. Currently this area is \$100 bytes.

The Private Main Program Parameters is an area initialized by the loader and referenced by compiled code. This area contains pointers to INPUT and OUTPUT file buffers and other information such as the size of the regular unit globals. Currently this area is \$100 bytes.

The Main Program Globals is the global data allocated by the compiler for the program.

The Regular Unit Globals is the combination of all global data required by the regular units used by the program.

The Intrinsic Unit Globals is the private global data which is required by the intrinsic units used by the program.

The Users Dynamic Stack is that area which is used by the program for local frames, temporary data and procedure linkages (both pascal and assembly language).

Initially the Loader allocates enough space to cover these areas and the user min stack requirements. The system also enforces a upper limit (ie. max stack).

Local Frame:

The lccal frame consJSIS *oF* the following:

1) Function result and parameters

2) Static and dynamic lints

3) Locals and compiler temporaries<br>4) Dynamic stack area

The local frame is layed out as follows:

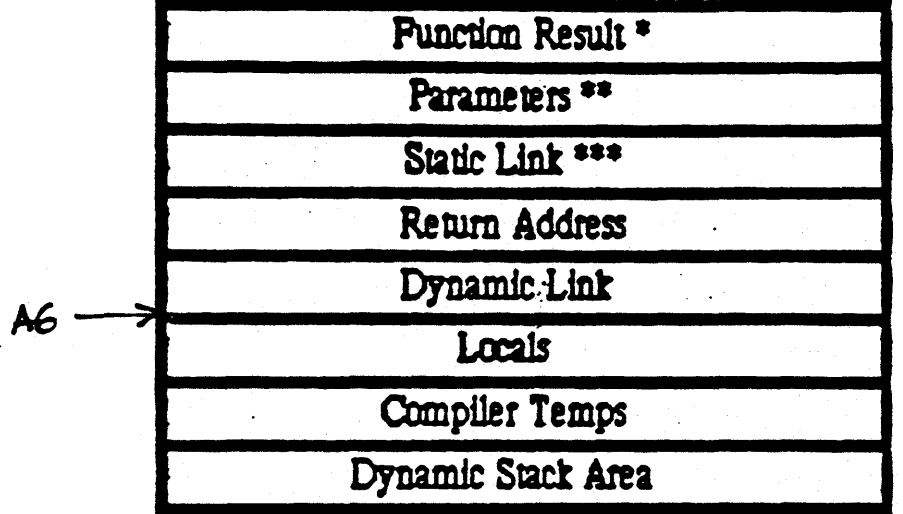

 $*$  Two or four byte function result, present only for functions.<br> $**$  N bytes depending on the parameter list.

\*\*\* Present only for non level 1 procedures and parameters.

The local frame is allocated by the compiler and allows the compiled code to reference locals, paramters, static links.  $\equiv$ 

The dynamic link (ie. OldA6) is pushed by the LINK A6 instruction which allocates space for locals and compiler temps.

. . The static link is pushed by the caller as part of the parameter list. The static link is a copy the parents A6 (ie. local frame).

Compiler temporaries are used to implement constructs such as non local goins and expressions computed by the compiler which happen to not be in registers. These expressions may include for loop limits or with ezpressicms.

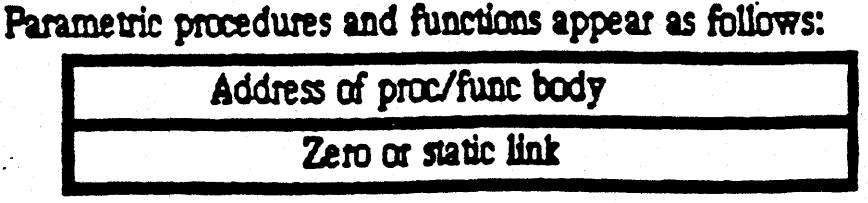

Note zero is used for level 1 procedures.

Automatic Stack Expansion:

The compiler communicates the space requirements for each procedure by preceding each LINK  $A6$ ,  $\#$ -size with one of the following sequences:

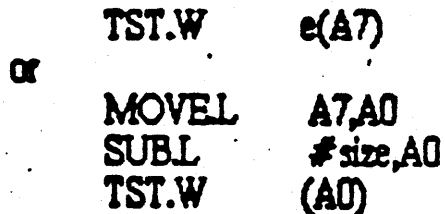

The offset used in the first case or the size in the second reflect the sum of the procedures static and dynamic requirements. This sum is inflated by at least \$100 bytes to allow assembly language procedures to use a small amount of stack space at low cost (ie. they need not check). Note the code for automatic stack expansion can be controlled with a compile option.

# JSRs, JMPs, LEAs and PEAs:

These instructions are used to transfer control and obtain the address of a procedure or function. These instructions exist in three forms all of which occupy 4 bytes each:

- 1) Within a segment: PC relative
- 2) References to regular segments: Offsets from A5
- 3) References to intrinsic segments: IU Trap instructions

The first form is simply a reference to a procedure from within the same segment which uses the PC relative addressing mode.

The second form is a reference to a procedure which is not in the same segment but is contained in a segment of the program or a regular unit. This is implemented by using an offset from AS to reference the procedure through the Jump Table.

The third form is a reference to a procedure which is contained in an intrinsic segment (ie, in an intrinsic unit). This form is implemented by using Line 1010 trap mechanism to compress the opcode and 24 bit logical address into a 4 byte instruction.

In each of the above cases the compiler emits references the desired procedure or function and the linker constrcuts the appropiate addressing mode for JSRs, JMPs, LEAs and PEAs. Structure of Code for a Pascal Procedure or Function:

The code emitted by the compiler contains three constructs which can be controlled via compile time options. These are as follows:

1) Automatic stack expansion.

2) Range checking for values, indexes and strings.

3) Debuggung info (ie. the procedure name).

The code for a typical procedure will look as follows:

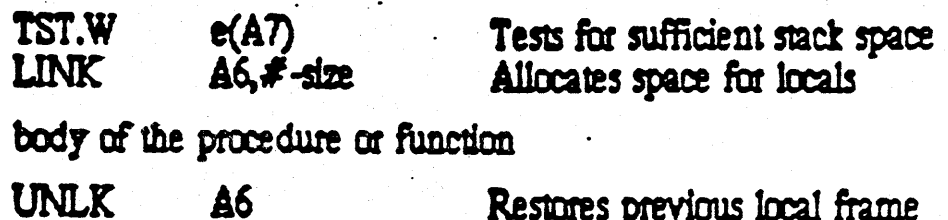

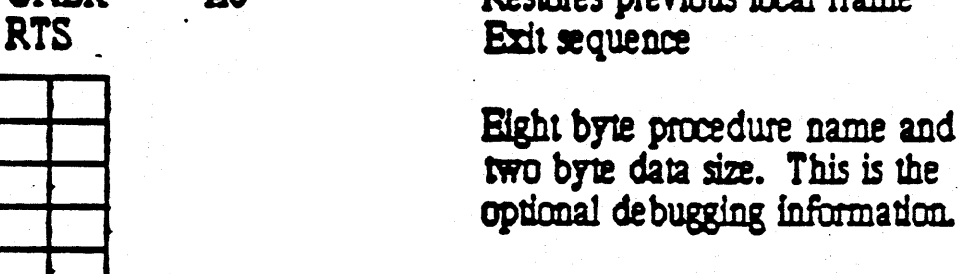

constant data area for strings & sets

The exit sequence emitted by the compiler is dependent on the number of bytes of parameters. If there are no parameters then the RTS is used as shown above. The compiler emits one of the following sequences when parameters must be deleted:

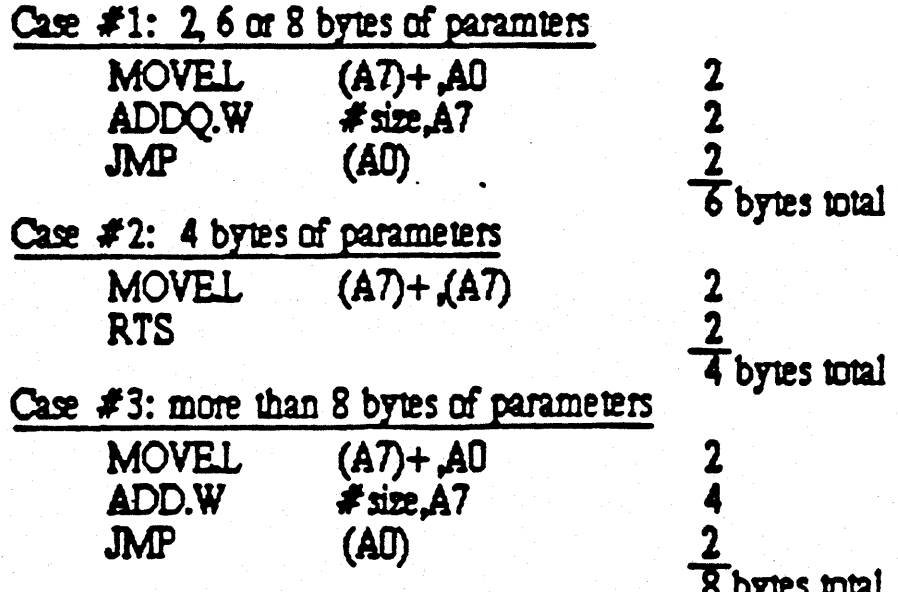

and

# Segmentation & Large constants passed by value:

Since the 68000 is not restartable, (ie. use a 68010 instead) the data (ie. stack and heaps) for a given program must be present while the program is executing. Since code segments must be swapped into memory as needed and set and string constants are stored with the code, large constants passed by value pose a problem. Currently, we solve this problem by having the compiler use the instruction  $TSTB$  (Ai) to check to see if the the actual value parameter is in memory. If the TST.B  $(Ai)$ causes a fault then the system loads the segment containing the address in Ail

When copying strings the compiler emits code which depends only on the size of the destination. This may cause the code 10 read beyond lhe end of a segment The system allows fat this by mapping code segments to cover size  $+$  256 bytes. The heap segments also have an additional 256 bytes.

# Shell-Writer's Guide

This document contains information you need to know to write a shell for the Lisa. It describes the things a shell must do when it starts up and when it terminates. To use this document, you should be familiar with the Operating System Reference Manual and have some knowledge of Pascal. To do any graphics, you will have to use QuickDraw, described in the *Pascal Reference Mariual*. You may also want to use calls in the PaslibCall and PPaslibC units.

#### The System.shell

When the OS is booted, it starts the 'root' process, which searches the boot disk for a shell called 'system.shell'. The system.shell is automatically started, and will be the ancestor of all other shell processes (see Figure 1). All shells must be "plugcompatible" with each other so that any shell can be the system shell without special support from the DS. In this way, a turn-key boot disk could be prepared that didn't include a selector shell.

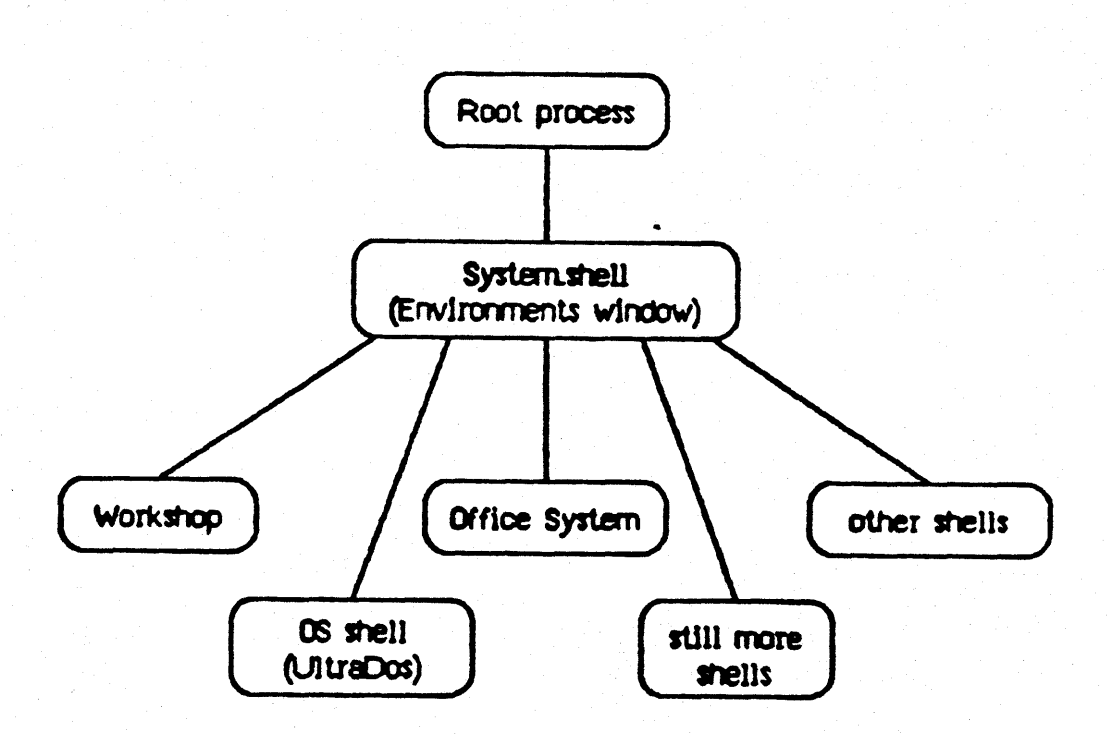

Figure 1 Process Picture

If your shell is the first process (the system, shell), you must make the following system initialization calls. Normally, the selector shell takes care of this for you.

procedure BlockDInit; Initializes Pascal I/O. (Note: if you don't have Startup: the privileged PASLIB interface, declare BlockDlnit external.)

> procedure PMinit (var error: integer); Initializes parameter memory. (Note: you have to be able to link against the print unit to make this call.)

> function enableDbg (on: boolean): boolean; Activates LisaBug if you want to use it.

procedure setNMIkey (keyCap: integer); Makes LisaBug accessible through the NMI key.

Termination: procedure BlockDOisInit; PASLIB cleanup. (Note: if you don't have the privileged PASLIB interface, declare BlockI0Init external.)

To tell if your shell is the system shell call.

info process (OSETT, My Id, PINTO)

If Pinfo.father id is 1 (the root process), then you're in the system.shell.

The Environments window is the standard system.shell. It scans the directory of the startup disk for files whose names begin with 'shell.'. For your shell to be recognized and available from the Environments window, the name of its object file must start with 'shell.'.

#### **Interprocess Communication**

Event channels are used for communication between processes. The root process and the selector shell expect information from their son processes through a SYS\_SON\_TERM event channel, telling why the son terminated, and whether the father should restart the son, select or start another shell, turn the power off, or restart the machine. The OS quarantees that this event will always be sent back to the father of a terminated process via the local event channel, even if the son process was unwillingly aborted.

#### At Shell Startup

FATHER: A process that starts a shell must do the following.

- 1) Establish a local event channel to allow its son to communicate with it (DPEN EVENT CHN).
- 2) Start the son shell (MAKE PROCESS).
- 3) Wait for a SYS SON\_TERM event (WAIT\_EVENT\_CHN).

SON: The shell that was started must do the following.

1) Declare a SYS TERMINATE exception handler (DECLARE EXCEP HDL).

This exception will be signalled when the shell process is about to be terminated for any reason: because KILL\_PROCESS or TERMINATE\_PROCESS has been called, because the process ran to completion, because there has been a bus error, address error, illegal instruction, privilege violation, or line 1010 or 1111 emulator error.

If this procedure is declared, the OS will always give it a chance to run before the process is terminated.

It is recommended that new shells not assume anything about the state of the machine (e.g. the console setting etc.).

For more information on event channels and on starting up other processes from a shell, refer to the Operating System Reference Manual.

# At Shell Termination

SON: It is the shell's responsibility to make the operating system call to **TERMINATE** PROCESS to open an event channel, a eventiblik (an array of longints). The first entry of this block  $(s$  eventblk $[1]$  ) contains the event that tells the shell's father what to do. The chosen meanings for these values are:

- 1--Restart same shell (shell crashed and needs to be restarted). To avoid infinite loops of START - CRASH - RESTART - CRASH..., the user will be able to intervene when the selector shell is reached.
- 2--Select another shell (SELECT ANDTHER command).
- 3--Stert the specified shell. The remaining longints in the event text block (s\_eventblk[2\_9]) are interpreted as a packed array [1..32] of characters (with no length field), containing the file name of the shell to be started. The unused portion of the array is packed with spaces.
- 4--Turn machine off (white power button clicked, or POWER OFF command).

5--Reboot the machine.

other -- Unspecified.

It will be the job of the shell's terminate exception handler (which is just a procedure the shell owns) to quarantee that the proper SYS\_SON\_TERM event text is set before the shell actually terminates. It can do this by calling TERMINATE\_PROCESS, one of whose parameters is a pointer to this block.

7-Februari-84

Shell-Writer's Guide-3

FATHER. The father of the shell that just terminated should:

- 1) Reawaken because it has received the SYS SON TERM event via its local event channel.
- 2) Check the event text to see what to do.

# **Example:**

Following are code segments from both a father shell and a son shell showing the start-up and termination of the son.

These constant and type definitions are used throughout the following examples:

**CONST** 

 $a$ Restart = 1;  $\triangle$ SelectAmenther = 2;  $\sqrt{2}$  aStartAnother = 3;  $60ff = 4$ ;  $\theta$ Reset = 5;

(Restart me) (Select another shell ) (Start the shell named in the event text.) (Turn off Lisa) (Reset the machine)

**TYPE** 

```
(this is a variant record which allows us to address the packed array of char )
trix = RECORD CASE BOOLEAN OF
           TRUE:
                     (evolk: s\_eventblk);FALSE:
                     (zeroth: Iongint;
                      first: longint;
                      rest: packed array [1. . nax_ename] of char;);
        D<sub>10</sub>; (\text{trix})
```
**FATHER:** This code shows a father shell starting up a son shell and waiting for its termination.

PROCEDURE STRIILOOD;

VAR OSETT: integer; prociD: longint; friane: pathnane; entry: nemes tring; nextToDo: integer; ex\_name: t\_ex\_name;<br>ex\_name: t\_ex\_name;<br>ev\_chan\_refnum: integer; ev ch name: pathname;<br>Waitlist: t\_waitlist; ev\_ptr: r\_eventblk; PROCEDURE SelectShell(VAR fileme: pathnene); **BEGIN** WRITE('Next Shell ?');

READLN(fname); END: (SelectShell)

7-February-84

*Confidential* 

```
PROCEDURE StuffName(ev_blk: s_eventblk; WHR frame; pathname);
     WAR DIOCK: trix;
          1: INTEGER;
     BEGIN
          block.evblk := ev_blk;
          i := 1where := "; (null string)<br>While i (= 32 \text{ Do} \text{ B601N}<br>If frame[i] = " (space) THEN BEGIN
                     fname[0] := cr(x(-1)) (stuff length field)
                     EXIT(StuffName);
               D(D) (if)<br>frame[i] := block.rest[i];
          \frac{i}{2} := i + 1;<br>END; (WHILE)
          frame[0] := \text{chr}(32); (stuff length field)
     END: (StuffName)
BEGIN (ShellLoop)
```

```
entry := ''e^{x} ch name := ' ;
ex_neme :=
Open Event Chn(OSerr, evich name, evichan refnum, ex name, receive);
```
SelectShell(finane);

**REPEAT** 

```
Make_Process(osErr.procID, fname.entry.ev_chan_refnum);
IF (GsErr \le 0) THEN BEGIN
    W\text{si}tList.length := 1;
    weitList.refnun[0] := ev_chan_refnun;
    Weit Event Chn(osErr, waitList, which, sev_ptr);
```
(code for father shell bringing down son starts here) Kill Process(osErr, procID);

IF eught event text[0]=call\_term THEN (called terminate\_process)<br>MextToDo := eught.event\_text[1] ELSE

NextToDo := aSelectAnother;

END; (made the process successfully)

```
CASE NextToDo OF
        aRestart: (do nothing);
        aSelectAnother: SelectShell(fname);
        aStartAnother: Stuffhame(ev_ptr.event_text,fmame); (get mame of NextShell out of event_text)
        aOff: ShutDown(aOff);
                                         (4 - t\bar{u}r) the machine of f)
        sReset: ShutDown(aReset);
                                         (5--reset the machine)
    OTHERWISE SelectShell;
END; (case NextToDo)
```
UNTIL HellFreezesOver: END; (ShellLoop)

7-February-84

SON: This procedure makes the necessary calls for the start-up of a shell.

PROCEDURE ShellInit; VAR OSETT: INTEGER: PInfo: ProcinfoRec:

**BEGIN** 

```
info process(0Serr, Hy ID, PInfo);<br>IF PInfo. fatter_ID = 1 (root) THEN BEGIN
         Blockfoinit; (from PPESLIDC)
                            (from PHH)
         Phinit;
         IF EnableCeG THEN SettWikey(33); (standard NMI keycap)
    ENO; (IF)
D10; (SnellInit)
```
This code shows the shutdown of a shell. If the ShutDown procedure is declared as the Sys\_Terminate exception handler, it will properly communicate to its father its reason for terminating.

```
PROCEDURE ShutDown (why: INTEGER);
TYPE
VAR
   block: trix;
                          (the variant record)
   MextShell: e_name;
   1: INTEGER:
                          \{ for the for loop \rangleOSETT: INTEGER;
                        (required parameter for the call to terminate_process)
BEGIN
    Dlock.evolk[1] := why:IF why = aStartThisone THEN BEGIN
        HextShell := 'shell.rext';
        (copy string without length field)<br>FOR 1 := 1 TO length(nextshell) DD block.rest[i] := nextshell[i];
        FOR i := length(nextshell) + 1 TO Max_ename 00 Dlock.rest[i] := \cdot ';
    END:terninate_process(0Serr, @lock.evtlk);
EVD; (STNUDovD)
```
7-February-84

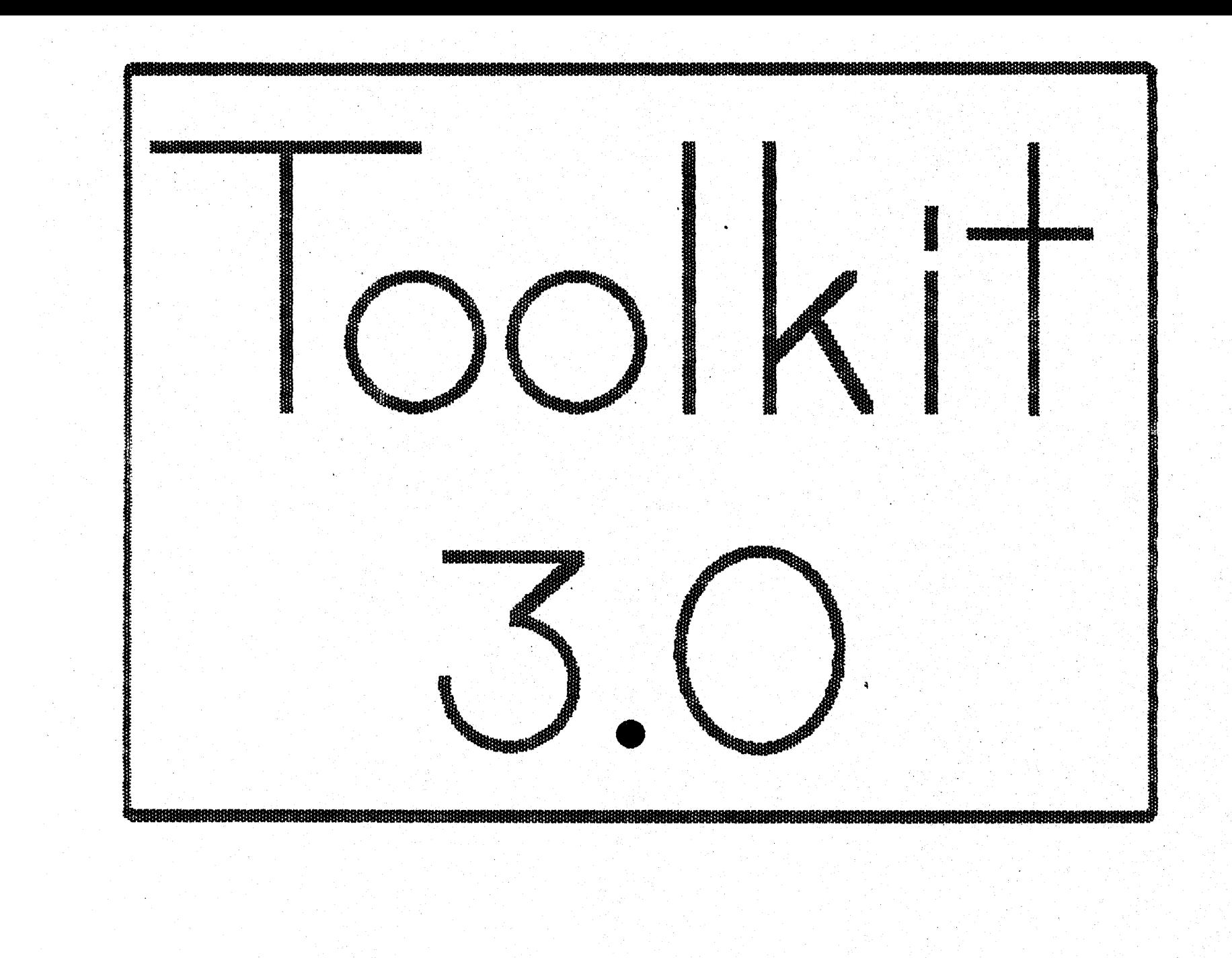